### PONTIFÍCIA UNIVERSIDADE CATÓLICA DE GOIÁS ESCOLA DE ENGENHARIA ENGENHARIA DE PRODUÇÃO

# RENATO DE ÁVILA BENEVIDES

# ANÁLISE ECONÔMICA DA ABSORÇÃO DE UM PROCESSO DE PRODUÇÃO TERCEIRIZADA PARA PRODUÇÃO INTEGRADA À EMPRESA DO RAMO MOVELEIRO

GOIÂNIA 2020

### PONTIFÍCIA UNIVERSIDADE CATÓLICA DE GOIÁS ESCOLA DE ENGENHARIA ENGENHARIA DE PRODUÇÃO

### RENATO DE ÁVILA BENEVIDES

### ANÁLISE ECONÔMICA DA ABSORÇÃO DE UM PROCESSO DE PRODUÇÃO TERCEIRIZADA PARA PRODUÇÃO INTEGRADA À EMPRESA DO RAMO MOVELEIRO

### ÁREA DE CONCENTRAÇÃO: GESTÃO ECONÔMICA SUBÁREA: GESTÃO DE INVESTIMENTOS

Trabalho apresentado à Coordenação do Curso de Graduação em Engenharia de Produção, da Pontifícia Universidade Católica de Goiás, como requisito final para aprovação na disciplina Projeto Final de Curso II.

Orientador: Prof. Dr. Ricardo Caetano Rezende

GOIÂNIA 2020

## RENATO DE ÁVILA BENEVIDES

### ANÁLISE ECONÔMICA DA ABSORÇÃO DE UM PROCESSO DE PRODUÇÃO TERCEIRIZADA PARA PRODUÇÃO INTEGRADA À EMPRESA DO RAMO MOVELEIRO

Este trabalho foi julgado adequado e aprovado para a obtenção do título de graduação em Engenharia de Produção da Pontifícia Universidade Católica de Goiás

Goiânia, 05 de dezembro de 2020

Prof.ª Ma. Maria Ximena Vázquez F. Lima Coordenadora do Curso de Engenharia de Produção

### BANCA EXAMINADORA:

 $L$ 

Prof. Dr. Ricardo Caetano Rezend Pontifícia Universidade Católica de Goiás Orientador

Prof.ª Ma. Juliana Schmidt Galera Pontifícia Universidade Católica de Goiás Banca

Prof. Me. Vitor Hugo Martins e Resende Pontifícia Universidade Católica de Goiás Banca

OBS.: Em decorrência do Período Letivo Remoto Extraordinário este documento conta apenas com a assinatura do Orientador, visto à impossibilidade de colher as demais assinaturas de membros da banca. O trabalho foi avaliado em Banca de Defesa pública, que aconteceu de forma Remota e Síncrona, pela plataforma Teams, no dia 05 de dezembro de 2020, conforme registrado em Ata.

# DEDICATÓRIA

A mim A minha família

### AGRADECIMENTO

A todos que de alguma forma contribuíram com a minha história, o meus mais sincero obrigado. Em especial ao meu irmão, minha mãe e o meu "Paiaço", eu amo vocês.

# EPÍGRAFE

"[...] Viver pra ser melhor também é um jeito de levar a vida [...]" CBJR

#### RESUMO

BENEVIDES, Renato de Ávila. Análise econômica da absorção de um processo de produção terceirizada para produção integrada à empresa do ramo moveleiro, 2020. Projeto Final de Curso (Graduação em Engenharia de Produção). Pontifícia Universidade Católica de Goiás, Goiânia.

Este presente trabalho teve como força motor realizar a análise técnica e, principalmente, econômica em uma indústria de transformação categorizada como moveleira que tem interesse em verticalizar um processo à jusante. Para a realização da análise levou-se em consideração fatores técnicos da produção, conhecimento de especialistas das áreas, coleta de dados, utilização de softwares, levantamento dos custeios de produção e suas respectivas formas de alocação, entre outros levantamentos. Na realização do fluxo de caixa, ao observar os indicadores que qualificam o investimento, o projeto se tornou viável e a empresa, caso seja do interesse dela, é recomendado continuar com o projeto e realizar o investimento, que trouxe VPL, PBD, IL e TIR, respectivamente, ao longo de 10 anos (horizonte de planejamento determinado no trabalho) de: 415 mil reais, 4,9 anos, 1,51 e 30,87%

Palavras-chave: Verticalização, Investimento, Viabilidade, Make or Buy, Máquinas, Indicadores, Fluxo de caixa

## LISTA DE FIGURAS

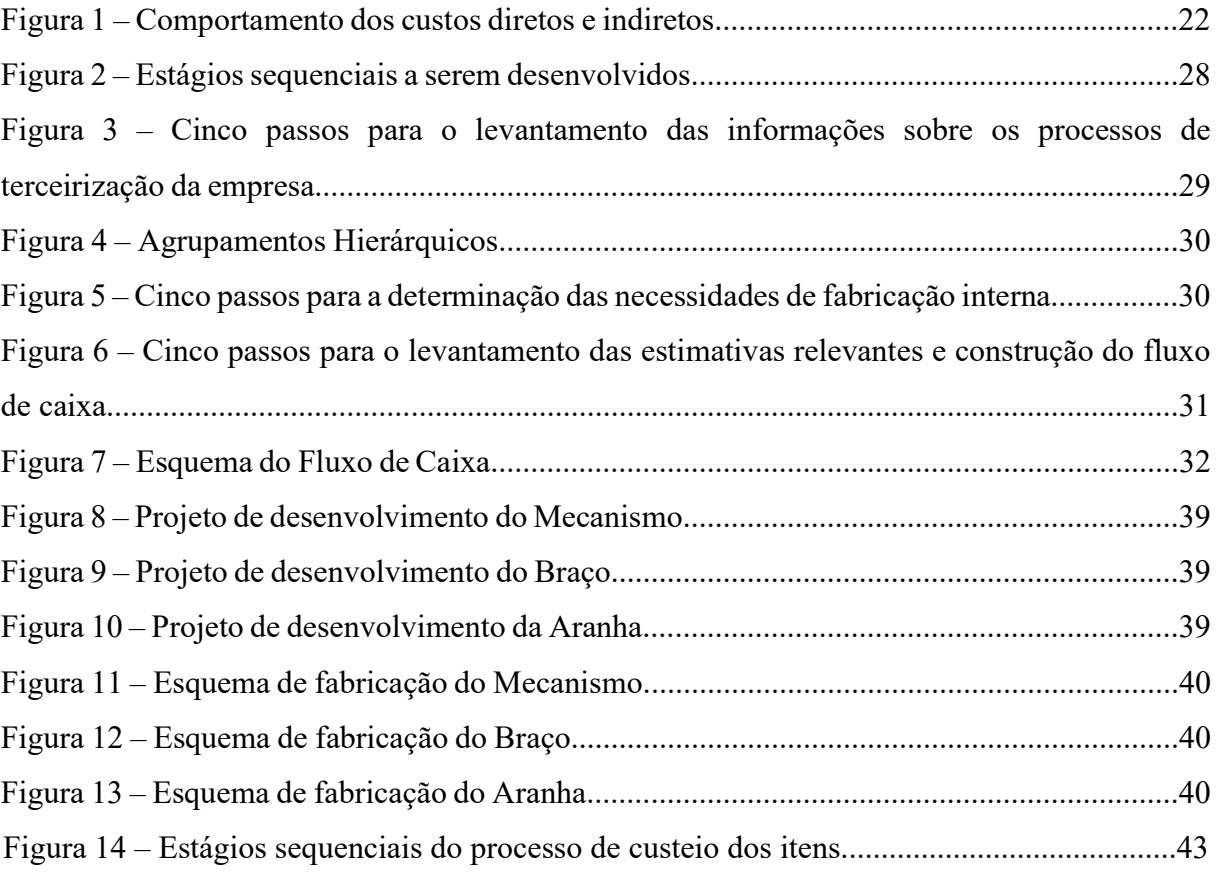

# LISTA DE GRÁFICOS

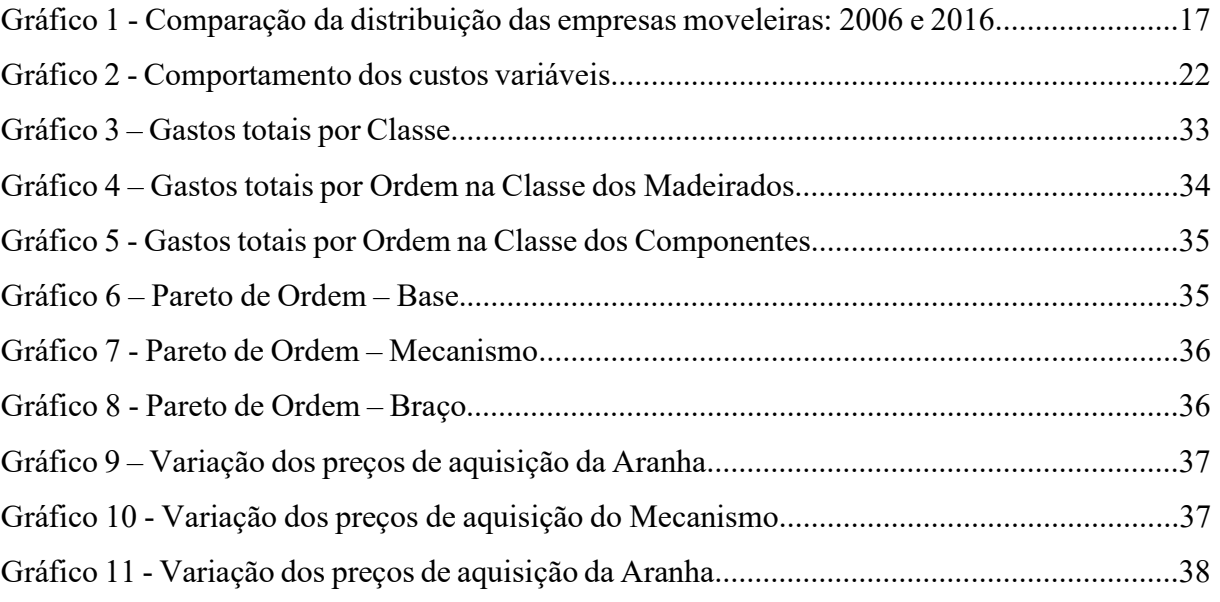

# LISTA DE QUADROS

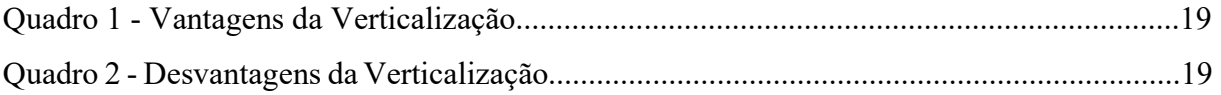

# LISTA DE TABELAS

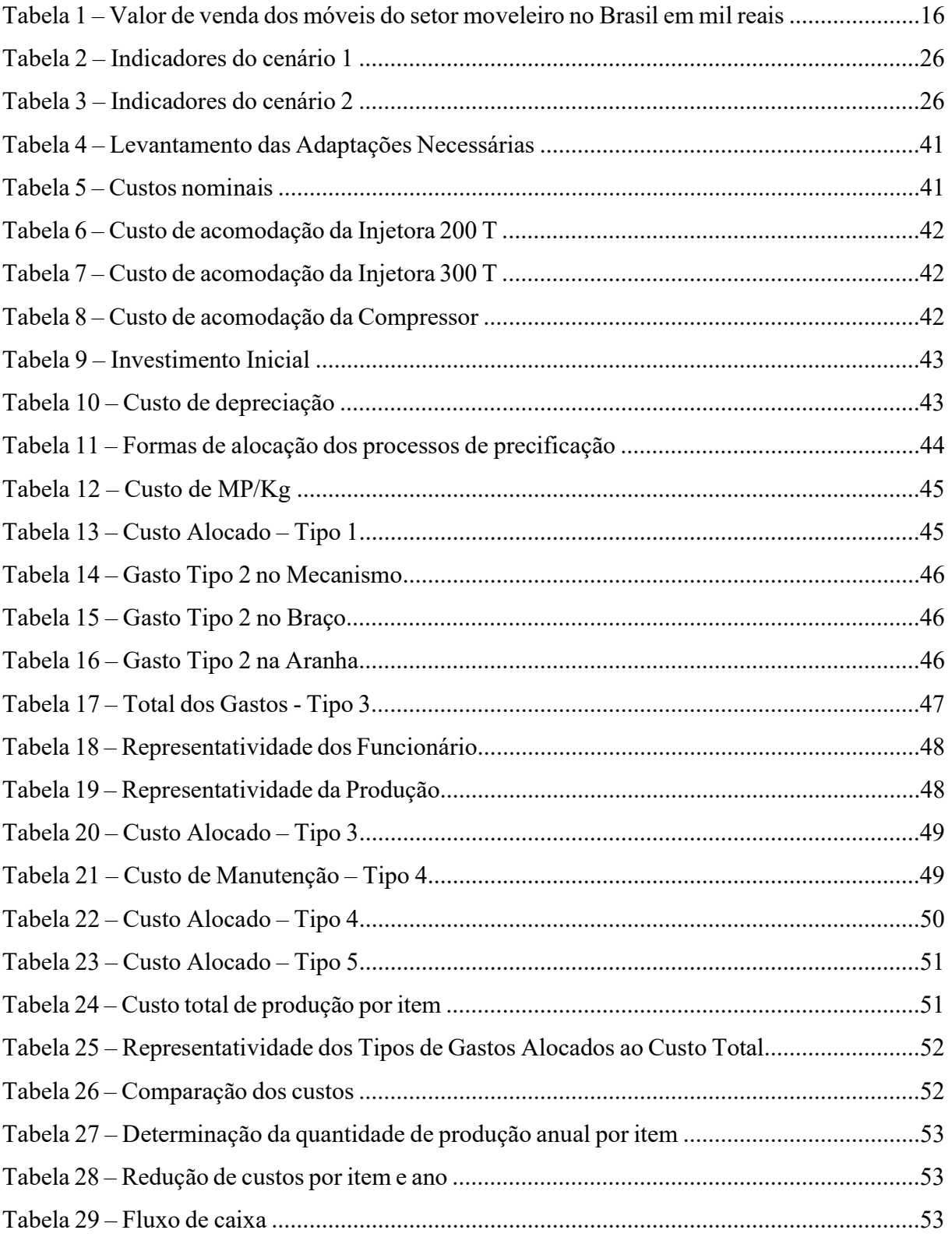

### LISTA DE ABREVIATURAS E SIGLAS

- ERP Enterprise Resource Planning
- FC Fluxo de caixa
- FCO Fluxo de caixa operacional
- FGV Fundação Getúlio Vargas
- FIEP Fundação das Indústrias do Estado do Paraná
- IBGE Instituto Brasileiro de Geografia e Estatística
- IEMI Inteligência de Mercado
- KG Quilograma
- KPI Key Performance Indicator
- MDF Medium Density Fiberboard
- MDP Medium Density Particleboard
- mi Milhão
- MOB Mão-de-obra
- MOD Mão-de-obra direta
- MP Matéria Prima
- MTE Ministério do Trabalho e Emprego
- NFE –Nota Fiscal de Entrada
- PA Produto Acabado
- PBD Payback Descontado
- PIB Produto Interno Bruto
- PSA Produto Semiacabado
- VPL Valor Presente Líquido
- TIR Taxa Interno de Retorno
- TMA Taxa Mínima de Atratividade
- YOY Year over Year

# SUMÁRIO

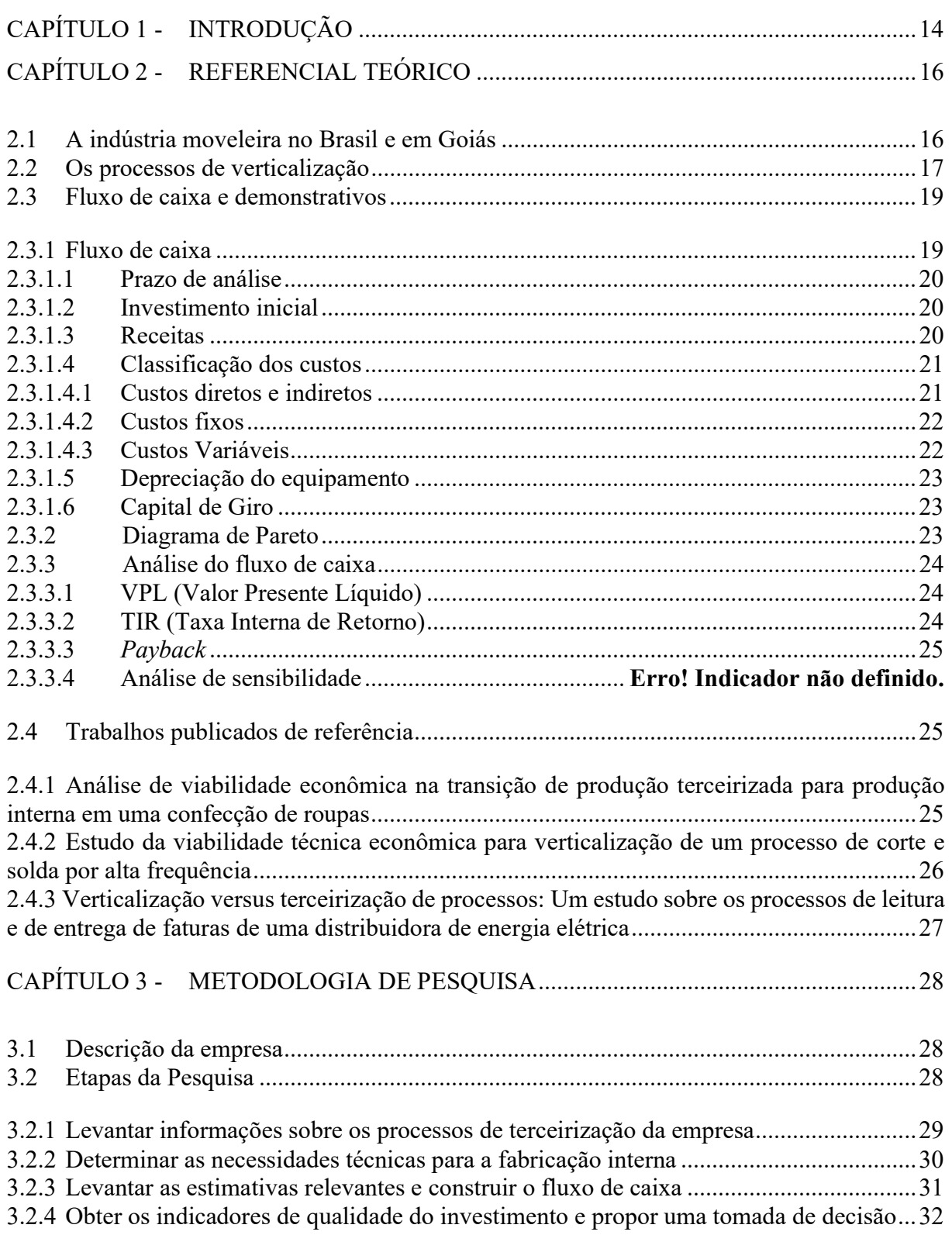

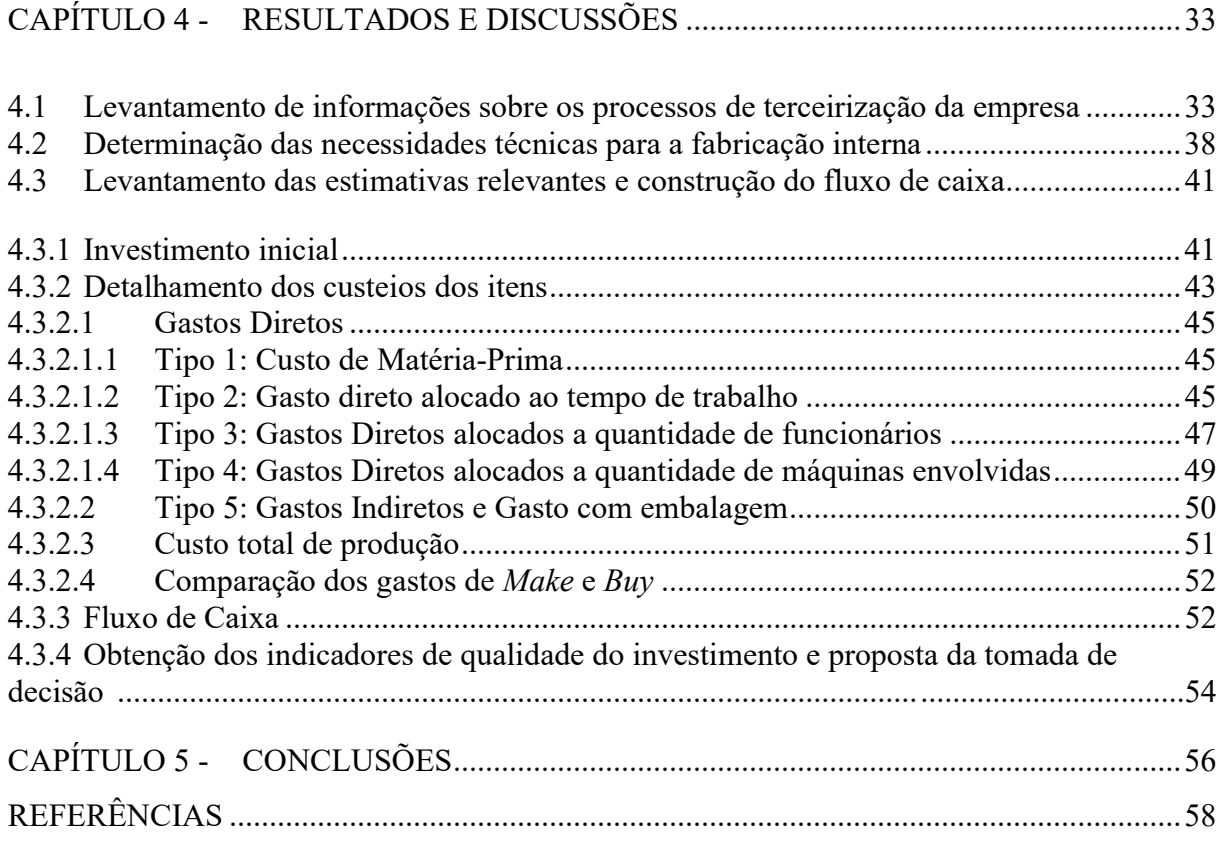

# CAPÍTULO 1 - INTRODUÇÃO

Segundo o Instituto Brasileiro de Geografia e Estatística (IBGE), o Produto Interno Bruto (PIB) brasileiro cresce pelo seu terceiro ano consecutivo, pois, em 2017, 2018 e 2019, ocorreram os respectivos crescimentos: 1,3%, 1,3% e 1,1% (G1, 2020). De acordo com a mesma instituição as indústrias moveleiras, de janeiro de 2018 em relação a janeiro de 2019, tiveram um crescimento na produção industrial de 2,8%. Com este resultado o setor se manteve acima da média nacional, cujo índice foi de -0,8% (EMÓBILE, 2019). Contudo, no atual contexto pandêmico em que o Brasil e o mundo estão inseridos tais previsões podem estar equivocadas. Segundo um estudo liderado pelo professor Emerson Marçal do Centro de Macroeconomia Aplicada (FGV EESP, 2020), o PIB brasileiro deve recuar até 4,5% devido aos impactos do Covid-19.

Já com um estudo mais recente da emóbile (2020), contrariando todas as previsões feitas antes da existência do coronavírus, os dados do ano atual -2020 -, demonstra uma redução de até 36,7% na produção física mensal em abril quando comparado a março deste mesmo ano, além do que, quando comparado a abril de 2019, a queda foi mais acentuada, redução de 63,8%.

Cabe ao nível estratégico da corporação a função de explorar ao máximo a inteligência de mercado. A aquisição de maquinários e ativos é uma responsabilidade dos dirigentes da empresa (SAHU *et al.*, 2016).

A análise de investimentos é um recurso utilizado para obter uma perspectiva de investimento do projeto em todo o seu prazo de duração (CARDOSO et al., 2019).

Para a viabilização econômica e financeira, faz-se necessária uma análise que busca avaliar se os recursos - esforços, tempo e dinheiro - empregados são viáveis. Segundo Atari (2019), ponderar o valor do investimento possibilita aos staffs a melhoria do planejamento de investimento, buscando uma melhor eficácia do retorno financeiro.

Para tal, considerando toda a conjuntura mercadológica e o cenário brasileiro, a comparação de gastos entre a terceirização de determinados produtos e a possibilidade de verticalizar um processo, pergunta-se: há possibilidade de absorver processos de produção terceirizados com viabilidade econômica?

O atual estudo tem como objetivo analisar a viabilidade econômica e técnica de substituir um processo terceirizado por um processo interno em uma indústria moveleira, o que é chamado de verticalização de um processo.

Para a determinação da análise este estudo teve os seguintes objetivos:

- Levantar informações sobre processos terceirizados da empresa;
- Determinar as necessidades técnicas para a fabricação interna;
- Levantar as estimativas relevantes e construir o fluxo de caixa;
- Obter os indicadores de qualidade do investimento e propor uma tomada de decisão.

Segundo dados do Ministério do Trabalho e Emprego – MTE (2019), o mercado brasileiro, em 2019, teve um saldo positivo quando se relaciona o quantitativo de pessoas que sofreram desligamento em relação às pessoas que foram admitidas em um serviço formal. O Brasil teve um aumento de aproximadamente 644 mil pessoas admitidas a mais do que demitidas, sendo que a região do Centro-Oeste foi responsável por 11,40% deste valor, com 73.450 pessoas a mais trabalhando na região central.

Segundo uma projeção feita pela Inteligência de Mercado – IEMI (2017), até o próximo ano (2021) ocorrerá um crescimento de 19% no faturamento do setor moveleiro, igualando ao patamar que o segmento obteve em 2013. Desta maneira, o alargamento consecutivo da economia brasileira nos últimos anos e, mais especificamente, a previsão do aumento do mercado moveleiro nacional contribui para que as empresas busquem repensar seus modelos de negócio e sondem novas possibilidades de produção em uma perspectiva operacional.

A terceirização está cada vez mais presente nas indústrias brasileiras - também denominada de fazer ou comprar *(make-or-buy)*. Segundo Brainer (2018), a opção de terceirizar a produção acarreta diversos benefícios como aumento da margem de lucro e flexibilidade empresarial. No entanto cabe ao estudo de análise de investimento demonstrar através de indicadores se é mais vantajosa a ação de "fazer ou comprar".

Entre as alternativas, está a mudança entre os processos de compra de MP (matériaprima) de um fornecedor para produção interna e, se necessário, a aquisição de maquinário para a execução de um novo produto. Posto isso, adquire total pertinência as questões que tangem o estudo de viabilidade econômica e financeira acerca da mudança do processo operacional. Neste cenário, é necessário analisar os *Key Perfomance Indicator* (KPI) que ponderarão a saúde financeira e consequentemente se o projeto terá o sucesso esperado. O foco deste estudo é averiguar se tomar a decisão de incorporar parte da produção terceirizada é economicamente factível no contexto em que está inserida a empresa.

## CAPÍTULO 2 - REFERENCIAL TEÓRICO

### 2.1 A indústria moveleira no Brasil e em Goiás

O setor moveleiro pode ser caracterizado por um agrupamento de processos industriais, englobando diversas MP e tendo como consequência o desenvolvimento de vários produtos acabados. A indústria moveleira é usualmente segmentada de acordo com a MP em que os móveis são compostos – madeira, metal, plástico, colchões e outros – assim como os usos a que são produzidos – escritórios, hotéis, hospitais, restaurantes, residenciais, este último podendo adentrar ao ramo dos móveis planejados, entre outros (BRAINER, 2018).

Segundo dados do IBGE (2020), o setor moveleiro brasileiro tem como protagonista na fabricação de móveis a madeira e derivados dela – MDP (Medium Density Particleboard), MDF (Medium Density Fiberboard), entre outros, chegando a arrecadar, em média, cerca de 13,8 bilhões de reais ao ano. Em segundo lugar vem a fabricação de móveis com predominância em metal, arrecadando cerca de 3,8 bilhões de reais em média por ano. Em terceiro lugar a fabricação de colchões, estofados, molas entre outros componentes envolvidos, tendo um valor médio de vendas de 4 bilhões de reais ao ano. E por fim, os móveis fabricados de outros materiais, dando espaço para o protagonismo do bambu, plástico, cadeiras em geral de outros materiais, detendo cerca de 0,89 bilhão ao ano (Tabela 1). podendo adentrar ao ramo dos móveis planejados, entre outros (BRAINER, 2018).<br>
Segundo dados do IBGE (2020), o setor moveleiro brasileiro tem como protagonista<br>
an fabricação de móveis a madeira e derivados dela — MDP (*Me* podendo adentrar ao ramo dos moves planegados, entre outros (BKAINEK, 2018).<br>
Segundo dados do IBGE (2020), o setor moveleiro brasileiro tem como protagonista<br>
ana fabricação de móveis a madeira e derivados dela — MDP (*M* 

| Classes de Fabricação de Móveis                 | 2014       | 2015       | 2016       | 2017       |
|-------------------------------------------------|------------|------------|------------|------------|
| Fabricação de móveis com madeira                | 15.466.108 | 14.105.333 | 12.591.011 | 13.007.580 |
| Fabricação de móveis com predominância em metal | 4.442.925  | 3.777.053  | 3.521.249  | 3.579.828  |
| Outro materiais                                 | 1.033.366  | 856.344    | 820.027    | 837.186    |
| Fabricação de Colchões                          | 4.123.110  | 3.945.018  | 3.713.415  | 4.402.657  |

Tabela 1 – Valor de venda dos móveis do setor moveleiro no Brasil em mil reais

Fonte: adaptada do IBGE (2020)

Segundo IEMI (2019), estima-se que o segmento de móveis nacional seja um dos mais impactantes em número de trabalhadores legais, contando com mais de 260 mil empregados no ano de 2018, sendo equivalente a 3,3% do total de trabalhadores com cargos em indústrias neste mesmo ano. Além do que este segmento contou, ao longo do ano de 2018, com investimentos de mais de R\$ 1,172 bilhão em diferentes aspectos empresariais.

De acordo com o MTE (2018), as indústrias de móveis estão concentradas nas regiões sul e sudeste, tendo em seus territórios cerca de 81,8% no ano de 2006 e 77,4% no ano de 2016, das empresas produtoras de móveis de âmbito nacional. No entanto, deve-se ressaltar a diluição das empresas deste segmento com o passar dos anos, além de constatar que o maior crescimento histórico ocorreu na região do Centro-Oeste, com cerca de 2,31% de avanço nas pesquisas (Gráfico 1).

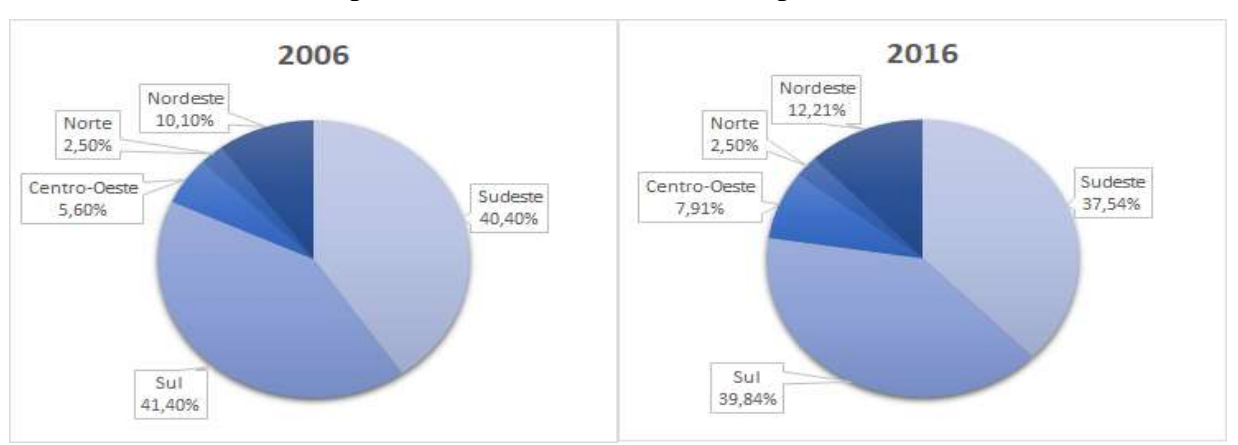

Gráfico 1 – Comparação da distribuição das empresas moveleiras: 2006 e 2016

Fonte: MTE, 2018

### 2.2 Os processos de verticalização

Segundo Knijnik et al (2002), o processo de verticalização acontece quando uma corporação decide absorver um processo econômico distinto, com a finalidade de buscar independência operacional e tecnológica e a maximização dos lucros, por meio do controle da qualidade final dos produtos e redução dos custos de fabricação. A verticalização pode ocorrer em três distintas formas:

- 1. Ingressar em um mercado e concorrer com um antigo parceiro de negócios;
- 2. Aquisição de uma empresa, desfrutando de todos os processos operacionais que ele detém.
- 3. Contrato de exclusividade com um parceiro de negócios para obter o que deseja.

Silva e Batalha (2001) alegam que as vantagens da absorção de um processo operacional estão intimamente relacionadas a apropriação dos ganhos de mercados a montante e a jusante da atividade original da empresa. Verticalização à montante significa na expansão no sentido dos fornecedores, de forma que, a empresa entrará com recursos a fim de conquistar o mercado fornecedor de uma ou mais matérias-primas garantindo o poder sobre elas. Já a verticalização à jusante, relaciona-se com o produto final e os canais de distribuição, em que a empresa trará a logística terceirizada para uma logística exercida pela própria empresa ou aumentará sua influência sobre os canais de distribuição, melhorando a qualidade do serviço empregado.

Ainda sobre esta questão, Silva e Batalha (2001) destacam que, o ponto mais desfavorável da verticalização são os investimentos e as adaptações. Além da dificuldade de gestão dos níveis estratégicos e o fato de que qualquer problema na logística integrada da empresa – Logística Inbound (relação com fornecedores), Logística Industrial (relação com a logística interna) e a Logística *Outbound* (relação com o produto final e as vias de distribuição) – afetaria toda a cadeia de produção.

A verticalização tem como pontos de vantagem: 1) economia de escala: reduzindo a capacidade de produção ociosa; 2) segurança: em caso de verticalização a montante, maior garantia de fornecimento no período certo e com a qualidade exigida; 3) segmento: caso haja uma crise em algum segmento de mercado, nem todos os ramos da empresa foram afetados. Já como pontos de desvantagem: 1) Capacidade de produção: necessita de um aumento de espaço físico e adaptações para resguardar a nova produção; 2) Custos: delegar recursos para absorver a nova produção; 3) Controle: redução do trabalho de gestão e dos estoques intermediários; e 4) Tecnologia: absorção de tecnologias de fornecedores externos, podendo impactar no aperfeiçoamento de processos internos (GURGEL, 2001).

Todavia, qualquer tomada de decisão envolve bônus e ônus, cabendo aos dirigentes da empresa tomar as decisões baseadas em indicadores para escolherem um caminho mais assertivo perante os seus objetivos. Os Quadros 1 e 2, foram traduzidos e adaptados por Lima et al (2006), citados nos estudos de Stern et al (1996), mostrando as principais vantagens e desvantagens, respectivamente, da verticalização baseada em referências.

| Porter                                                                                                    | Williamson                                                                                                    | <b>Buzzell</b>                                                                                                    | <b>Bhasin e Stern</b>                                                                                                    |
|----------------------------------------------------------------------------------------------------|----------------------------------------------------------------------------------------------------|----------------------------------------------------------------------------------------------------|----------------------------------------------------------------------------------------------------|
| 1. Garantir economia de:<br>a) operações combinadas<br>b) coordenação e controle<br>interno<br>c) informação.<br>2. Evitar o mercado<br>3. Relacionamentos estáveis<br>4. Tecnologia<br>5. Garantir oferta e/ou<br>demanda<br>6. Eliminar barganha<br>7. Aumentar habilidade para<br>diferenciação (valor<br>agregado)<br>8. Aumentar barreiras de<br>entrada e mobilidade<br>9. Entrar em um negócio<br>de alto retorno<br>10. Defender-se contra<br>fechamento do mercado | 1. Facilitar a<br>adaptacão em<br>tomadas de decisão<br>sequenciais<br>(economia sobre<br>a racionalidade<br>limitada)<br>2. Atenuar<br>oportunismo<br>3. Promover<br>expectativas<br>convergentes<br>(reduzir incertezas)<br>4 Dominar<br>informações<br>5. Obter uma<br>atmosfera de<br>maior satisfação | 1. Reduzir custos de<br>transacão<br>2. Garantir oferta<br>3. Aumentar<br>coordenação<br>4. Aumentar<br>capacidades<br>tecnológicas<br>5. Elevar barreiras de<br>entrada | 1. Garantir suprimentos<br>2. Racionalizar níveis de estoque<br>3. Gastar economia em operações<br>advindas de:<br>a) interdependência tecnológica<br>b) eliminação de prêmio de risco<br>c) custos de transação reduzidos<br>d) economias de escala<br>e) relacionamentos estáveis<br>f) obtenção de recursos<br>4. Promover ganho de informação<br>5. Alcançar diferenciação de produto e<br>preco<br>6. Adaptabilidade<br>7. Coordenação de oferta e demanda<br>8. Elevar barreiras de entrada<br>9. Atingir diversificação |

Quadro 1 -Vantagens da Verticalização

Fonte: Negrito traduzido por Souza (2007), Traduzido e adaptado por Lima et al. (2006), apud Stern et al. (1996)

| Porter                                                                                                    | Williamson                                                                                                    | Buzzell                                                                                                    | <b>Bhasin e Stern</b>                                                                                                    |
|----------------------------------------------------------------------------------------------------|----------------------------------------------------------------------------------------------------|----------------------------------------------------------------------------------------------------|----------------------------------------------------------------------------------------------------|
| 1. Custos de passar por<br>barreiras de mobilidade<br>2. Aumento de<br>alavancagem operacional<br>3. Reduzida flexibilidade<br>para mudar de parceiros<br>4. Elevadas barreiras<br>globais de saída<br>5. Necessidade de<br>investimentos de capital<br>6. Fechamento de acesso<br>para o fomecedor de<br>pesquisa de mercado ou<br>know-how<br>7. Incentivos<br>8. Necessidades<br>administrativas diferentes | 1. Predisposição a favorecer<br>manutenção ou extensão de<br>operações internas<br>2. Distorção na<br>comunicação<br>3. Oportunismo interno<br>4. Racionalidade limitada<br>5. Adicionamento de<br>burocracia<br>6. Perda de envolvimento<br>moral<br>7. Incentivos | 1. Necessidade de capital<br>2. Desbalanco de capital<br>3. Flexibilidade reduzida<br>4. Perda de especialização | 1. Falta de economia com:<br>a) desbalanceamento de<br>estágios de operações<br>integradas<br>b) administração<br>c) menores retornos<br>2. Aumento de<br>alavancagem<br>operacional<br>3. Barreiras para<br>mobilidade |

Quadro 2 – Desvantagens da Verticalização

Fonte: Traduzido e adaptado por Lima et al. (2006), apud Stern et al. (1996). Negrito traduzido por Souza (2007)

### 2.3 Fluxo de caixa e demonstrativos

### 2.3.1 Fluxo de caixa

Para Zdanowicz (1998), o Fluxo de Caixa (FC) é uma ferramenta que possibilita a visualização das operações financeiras que foram feitas pela empresa, viabilizando a análise e a decisão de dedicar recursos financeiros a algum investimento, de quantificar o próprio capital, além de saber como melhor utilizar o recurso financeiro.

Neto e Silva (1997) alegam que o FC é uma ferramenta que viabiliza o planejamento

e o controle de recursos financeiros de uma corporação, em que, é incumbido ao nível gerencial, agregar esta ferramenta nas tomadas de decisão.

Segundo Quintana (2009), o controle de FC é determinado quando se compara o valor projetado com o real, com a finalidade de, caso haja variação entre esses valores, se encontrar os motivos da discrepância entre os quantitativos adquiridos pelo estudo, auxiliando assim de forma efetiva os responsáveis pela gerência financeira.

### 2.3.1.1 Prazo de análise

O prazo de análise ou horizonte de planejamento é o tempo estimando em que o projeto será analisado. Este prazo deve ser o suficiente para analisar minuciosamente todas as estimativas significativas das receitas e gastos (investimentos, custos, despesas, gastos e desperdícios) do projeto a ser estudado. Normalmente, o prazo de análise de um projeto em uma empresa está abrangido entre 5 a 10 anos (LAPPONI, 2007).

#### 2.3.1.2 Investimento inicial

Para Lapponi (2007), o investimento inicial é todo o gasto realizado para adequar a empresa para a execução do projeto – equipamentos, ativos fixos, fretes, seguros, instalações, despesas operacionais, manutenção etc. Custo inicial é a soma dos desembolsos que foram utilizados para adaptar a empresa para que ela esteja possibilitada sintetizar os produtos previstos na demanda com a finalidade de operar e gerar as receitas estimadas, conforme a Equação 1.

$$
I = E + Ad + T \tag{1}
$$

Em que:

 $I =$  Investimento Inicial

 $E =$ Gasto com equipamentos

Ad = Gasto com adaptações

 $T = T$ reinamentos

### 2.3.1.3 Receitas

Lapponi (2007) afirma que a receita é a soma das entradas financeiras iniciais do

projeto mais as consequências positivas e negativas do projeto que a aprovação da proposta provocará nas receitas de outros departamentos envolvidos na execução do planejamento. Sendo que a receita inicial é determinada pelo produto do volume de venda e do preço unitário de um determinado produto, conforme a Equação 2.

$$
Receita = \sum Volv * Pu
$$
 (2)

Em que:  $R = Receita$ : Volv = Volume de Venda; Pu = Preço Unitário.

#### 2.3.1.4 Classificação dos custos

Lapponi (2007) descreve custos relevantes gerados pela execução de um projeto como por exemplo custos de matéria-prima, mão-de-obra direta e indireta, manutenção de equipamentos, custos operacionais e não-operacionais, depreciação do equipamento. Os custos em geral são agrupados todos em custos relevantes ou poderá haver uma divisão em custos fixos e variáveis.

Segundo Fontoura (2013), o que difere o tipo de classificação quanto direto e indireto ou fixo e variável é que os custos diretos e indiretos são analisados quanto a forma de agregar ao produto, já a classificação fixo e variável é referente ao volume de produção.

### 2.3.1.4.1 Custos diretos e indiretos

Beulke e Bertó (2012) conceituam os custos diretos como aqueles que foram agregados ao material direto no processamento industrial de bens. De forma complementar, os custos diretos são aqueles que consegue identificar, quantificar e calcular o custo em relação à produção, de forma assertiva, como exemplo a mão-de-obra direta (MOD) (ROCHA e MARTINS, 2015).

Segundo Rocha e Martins (2015), os custos indiretos são aqueles que são alocados ao custeio do produto por meio de aproximações e estimativas. Sendo estes, alocados por método de rateio, sendo assim sua a qualidade da sua precisão é inferior quando comparada aos dos custos diretos, conforme a Figura 1.

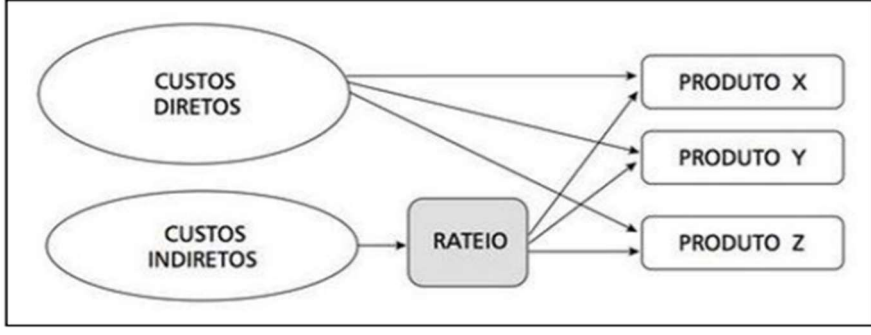

Figura 1 – Comportamentos dos custos diretos e indiretos

Fonte: Souza e Clemente, 2011

### 2.3.1.4.2 Custos fixos

Os custos fixos são assim denominados por não variarem independente do aumento ou da diminuição da produção. Os custos fixos não são afetados pela variação da produção, tendo como exemplo o setor hoteleiro que independente da ocupação os custos permanecem invariáveis (CAMPELO et al., 2008).

Segundo Silva et al (2001), os custos fixos permanecem inalterados independente da variação produzida, como exemplo prático: seguro da fábrica, aluguel da fábrica etc.

### 2.3.1.4.3 Custos Variáveis

A variabilidade da produção refere-se de forma física e/ou quantitativa, e que a variação dos custos é de forma monetária na mesma proporção (ROCHA e MARTINS, 2015).

Segundo Souza e Clemente (2011), todos os custos que variam numa relação diretamente proporcional a variação do volume da produção devem ser classificados como custos variáveis, conforme o Gráfico 2.

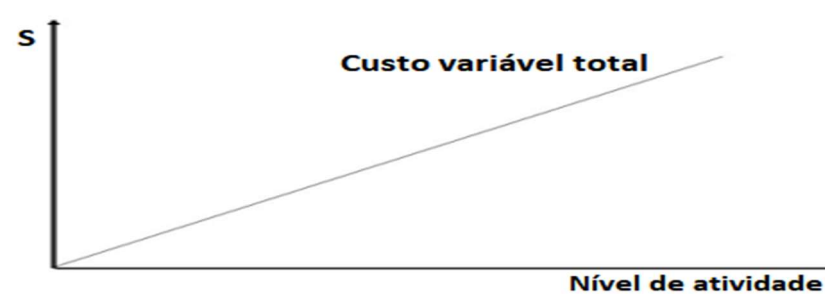

Gráfico 2 – Comportamentos dos custos variáveis

Fonte: Souza e Clemente, (2011)

### 2.3.1.5 Depreciação do equipamento

Para Sahu et al. (2016), o custo da depreciação é um decrescimento do valor inicial do ativo, devido a utilização do equipamento. O método usual é o método de depreciação linear. Neste método adota-se uma taxa fixa anual. Portanto, esta taxa é a mesma do início ao fim do investimento. Para equipamentos, a depreciação usual adotada é de 10% ao ano, depreciando totalmente em 10 anos de utilização do equipamento.

Walter (1982), define depreciação como a redução dos bens físicos devido a desgastes, perda de utilidade e/ou uso, desgastes devido a fenômenos da natureza ou obsolescência.

2.3.1.6 Capital de Giro

Braga (2008) afirma que capital de giro são recursos monetários aplicados no ativo circulante, que normalmente é composto por: vendas a prazo, estoque de produto acabado, produtos em processo, disponibilidades etc.

Já para Gitman (1997), capital de giro são os ativos que sustentam as operações da empresa, conforme a Equação 3.

$$
CG = AC - PC \tag{3}
$$

Em que:

 $AC =$ Refere-se ao valor das vendas e contas a receber

 $PC = Reference-se$  a contas a pagar

### 2.3.2 Diagrama de Pareto

É uma ferramenta, também conhecida como 80-20, composta pela combinação de dois gráficos, o primeiro é o de barras agrupada responsável por mostrar o valor total de uma determinada classificação e o outro é um gráfico de linha responsável por demonstrar o impacto percentual da classificação dentro do conjunto de dados analisados. Para KUME (1993), a ferramenta é uma forma de determinar quais os pontos são mais impactantes e quais os pontos mais triviais.

Para Falconi (1992), o diagrama de Pareto é uma ferramenta simples capaz de facilitar a priorização de ações dividindo circunstâncias de grande impacto das de pequeno impacto.

### 2.3.3 Análise do fluxo de caixa

Os indicadores são utilizados para analisar um investimento, visando obter informações essenciais para realizar ou não o investimento.

### 2.3.3.1 VPL (Valor Presente Líquido)

Segundo Stec e Zelenakova (2019), o VPL pertencente a uma metodologia de desconto para analisar um projeto de investimento em um período determinado, em que a finalidade é quantificar o valor atual do projeto baseado na previsão de fluxos de caixa líquido. Este indicador permite ter uma tomada de decisão de investimento após analisar os dados de fluxo descontados, que foram abatidos pelas despesas de capital. Se o único qualificador do projeto for o financeiro, o projeto deverá prosseguir caso o VPL seja positivo.

Brigham e Ehrhardt (2012) afirmam que o VPL maior que zero – positivo – demonstra que o capital de investimento inicial será recuperado, e esta remuneração será sobre a taxa de juros que mede o custo de capital do projeto, além de gerar lucro, conforme a Equação 4.

$$
VPL = -I + \sum_{t=1}^{n} \frac{Ft}{(1+k)^t}
$$
 (4)

Em que:

Ft = Fluxo de caixa em função do Período

 $I =$  Investimento Inicial

 $K =$ Taxa aplicada sobre o capital

 $t = Período$ 

#### 2.3.3.2 TIR (Taxa Interna de Retorno)

Weston e Brigham (2000), a TIR é a taxa que leva o valor das entradas, no seu devido tempo, de um projeto, a se igualarem ao valor presente das saídas de caixa.

Pereira et al. (2018), afirmam que a TIR é conceituada como a taxa de retorno do capital de investimento inicial, determinada pelo quantitativo entre o valor das receitas e o valor do custo de investimento. Portanto, é a taxa que se aplicada irá zerar o VPL. Usualmente conhecida como taxa média de progresso em um investimento, sendo essencial para a continuidade do projeto indiferente da taxa de desconto adotada. O indicador demonstra viabilidade caso a TIR seja superior ao TMA (Taxa Mínima de Atratividade), que é a taxa de desconto de compensação, conforme a Equação 5.

$$
VPL = -I + \sum_{t=1}^{n} \frac{Fc}{(1+i^r)^t} = 0
$$
  
Em que:  
Fc = Fluxo de caixa;  
I = Investigation inicial;  
t = Período;  
i" = TIR.

### 2.3.3.3 Payback

Segundo Schatz et al. (2017), payback é o indicador que demonstra quanto tempo é necessário para que o investimento inicial seja saciado pelos retornos do próprio investimento. O payback é um demonstrativo temporal que determinar em quanto tempo o VPL terá o valor de 0 unidades monetárias. É um método comum para descobrir quanto tempo será necessário para que o investimento se pague.

Para Cardoso et al. (2019), quanto menor a necessidade temporal para que o investimento se pague – payback, mais viável será o investimento.

Para Lapponi (2007) se a taxa requerida pelo projeto for menor que a TIR, o VPL será positivo e o projeto terá um valor agregado maior que zero, ou seja, o investimento inicial será suprido levando em consideração a taxa requerida antes do término do prazo final do projeto, a este prazo denomina-se Payback Descontado (PBD).

Lapponi (2007) calcula o PBD pelo método de interpolação Linear.

#### 2.4 Trabalhos publicados de referência

# 2.4.1 Análise de viabilidade econômica na transição de produção terceirizada para produção interna em uma confecção de roupas

O estudo é embasado na possibilidade de uma verticalização da produção em uma empresa de confecção sediada em Belo Horizonte. Alberto et al. (2019), realizam uma análise financeira para prever se o processo de absorção de um processo terceirizado seria viável economicamente ou não.

O projeto buscou comparar dois cenários, a indústria de confecção com uma produção

|                                                                                             | 26              |
|---------------------------------------------------------------------------------------------|-----------------|
| interna ou uma produção terceirizada. Para tal comparação, foi necessário o levantamento de |                 |
| dados, montagem do FC, levantamento de indicadores financeiros - VPL, TIR, Payback - e a    |                 |
| comparação dos indicadores.                                                                 |                 |
| Os indicadores resultantes da aplicação do FC, VPL, TIR e Payback (Simples e                |                 |
| Descontados) no cenário 1 (terceirização) estão demonstrados na Tabela 2.                   |                 |
| Tabela 2 – Indicadores do cenário 1                                                         |                 |
|                                                                                             |                 |
| Indicadores                                                                                 | Resultados      |
| Payback Simples                                                                             | ano e 2 meses   |
| Payback Descontado                                                                          | 1 ano e 3 meses |
| VPL(R\$)                                                                                    | R\$ 23.870,97   |

Tabela 2 – Indicadores do cenário 1

| Tabela 2 – Indicadores do cenário 1<br>Indicadores                           | Resultados                                                                   |
|------------------------------------------------------------------------------|------------------------------------------------------------------------------|
| Payback Simples                                                              | 1 ano e 2 meses                                                              |
| Payback Descontado                                                           | 1 ano e 3 meses                                                              |
| VPL(R\$)                                                                     | R\$ 23.870,97                                                                |
| TIR $(\%)$                                                                   | $13,75\%$ (a.t)                                                              |
| Fonte: Adaptada do Alberto et al. (2019)                                     |                                                                              |
|                                                                              |                                                                              |
|                                                                              |                                                                              |
|                                                                              | Os indicadores resultantes da aplicação do FC, VPL, TIR e Payback (Simples e |
|                                                                              |                                                                              |
| Descontados) no cenário 2 (produção interna) estão demonstrados na Tabela 3. |                                                                              |
|                                                                              |                                                                              |
| Tabela 3 – Indicadores do cenário 2                                          |                                                                              |
| Indicadores                                                                  | Resultados                                                                   |
| Payback Simples                                                              |                                                                              |
|                                                                              |                                                                              |
| Payback Descontado                                                           |                                                                              |
| VPL(R\$)<br>TIR $(\%)$                                                       | $-R$ 204.611,84$                                                             |

Tabela 3 – Indicadores do cenário 2

Nota-se que o cenário 1 é mais viável, já que os quatro indicadores analisados se mostram superiores quando comparados com o cenário 2. Portanto os autores optaram pelo cenário em que a empresa de confecção continue terceirizando a produção.

# 2.4.2 Estudo da viabilidade técnica econômica para verticalização de um processo de corte e solda por alta frequência

O presente trabalho teve como objetivo estudar a viabilidade técnica e econômica em um projeto de verticalização de dois processos: corte e solda em um tecido. Sonego (2017), fez o levantamento de custo das operações, uma análise de viabilidade técnica, avaliação de equipamentos necessários e análise de investimento.

A aplicação do fluxo de caixa demonstrou valores surpreendentes. O VPL apresentou

um valor próximo a 2 milhões de reais, a TIR de 653% ao ano e Payback de apenas 2 meses.

A aquisição do maquinário de corte reduziria em 20% o desperdício do tecido, chegando a aproveitar cerca de 87,2%. Além do que, o processo de adquirir tais processos reduziria em 25 dias o processo de lead time de entrega, coagindo para uma redução drástica do estoque de segurança. E por fim, uma redução de 20% nos custos totais, que cairiam de aproximadamente 3 milhões de reais para cerca de 2,4 milhões de reais.

2.4.3 Verticalização versus terceirização de processos: Um estudo sobre os processos de leitura e de entrega de faturas de uma distribuidora de energia elétrica

O estudo apresentou um caso sobre a verticalização de processos de leitura e distribuição de faturas em uma distribuidora de energia elétrica no sul do país.

Levando-se em consideração os pontos positivos e negativos de cada um dos cenários analisados – terceirização e verticalização, para que fosse feita uma escolha mais assertiva com os objetivos propostos: redução de custos, tempo de entrega e qualidade.

Com a verticalização dos processos, a empresa foi capaz de levantar dados e criar indicadores das supostas falhas de entrega da fatura, e elaboraram um plano de ação para reduzir este número, determinando que em 28% das reclamações realmente as faturas não foram entregues. A empresa também reduziu em cerca de 51% as anomalias geradas pelo sistema utilizado por ela. E por fim, um aumento no índice de qualidade na entrega de fatura, em que a satisfação dos clientes passou de 75,1% no ano de 1999 e avançou para 95,6% em 2008.

### CAPÍTULO 3 - METODOLOGIA DE PESQUISA

### 3.1 Descrição da empresa

Com a finalidade de preservar a confidencialidade dos dados a serem demonstrados, a empresa moveleira em que foi realizado este presente estudo será denominada de empresa X e está localizada no polo industrial de Aparecida de Goiânia-GO na região do centro-oeste brasileiro.

A empresa de móveis atua no mercado desde 2002, oferecendo móveis compostos por madeira -MDP e MDF -, metal – tubos e chapas de alumínio – e estofados na utilização de encostos de cadeiras, banquetas, sofás etc.

A empresa X conta com aproximadamente 150 funcionários contemplando vários departamentos da empresa – financeiro, produtos, PCP, marcenaria, serralheria, tapeçaria, ferramentaria, marketing, assessoria, comercial (público e privado), almoxarifado, licitação, expedição, departamento pessoal, departamento de talentos, segurança do trabalho etc.

A empresa X tem como principal público-alvo as organizações públicas, o que se faz necessário concorrer a licitação e aberturas públicas. Os móveis da empresa X já foram vendidos para todo o território nacional em diferentes âmbitos de organizações públicas – instituições de ensino, hospitais, departamentos etc. A venda para organizações públicas representou cerca de 93,3% das receitas no ano de 2019.

### 3.2 Etapas da Pesquisa

Apresentação de forma detalhada das etapas definidas no passo-a-passo do estudo. A Figura 2 esquematiza de forma sequencial os estágios presentes neste trabalho.

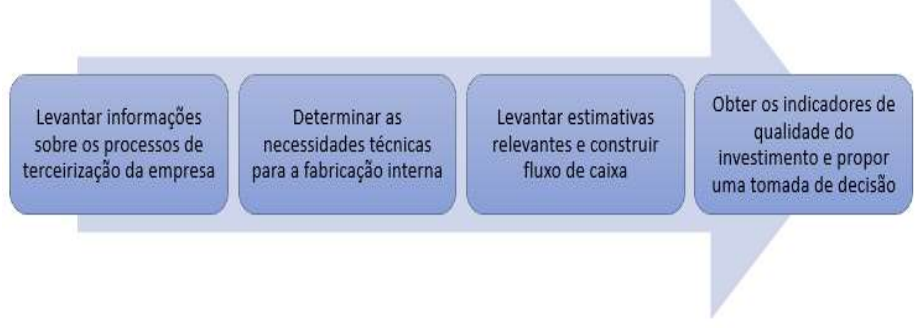

### Figura 2 – Estágios sequenciais a serem desenvolvidos

Fonte: Autor (2020)

### 3.2.1Levantar informações sobre os processos de terceirização da empresa

Esta etapa da metodologia foi composta por cinco passos como demonstrado na Figura

### Figura 3 – Cinco passos para o levantamento das informações sobre os processos de terceirização da empresa

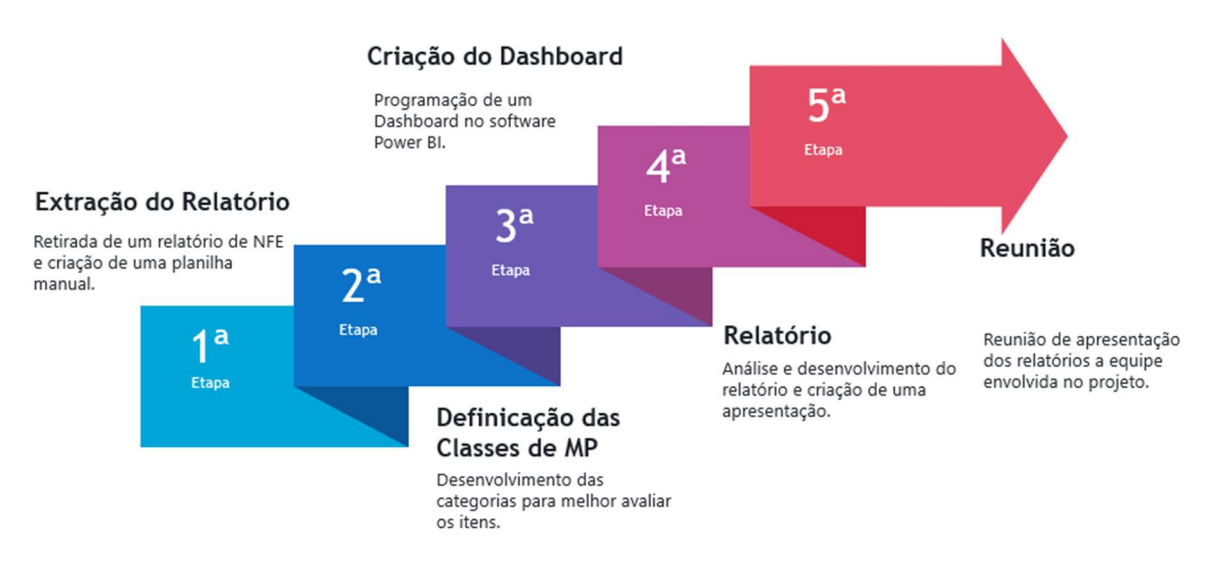

Fonte: Autor (2020)

3.

Nesta etapa será feito um estudo sobre os PSAs (Produto Semiacabado) da empresa com a finalidade de determinar quais destes produtos estão aptos a sofrerem um processo de verticalização à montante.

Os dados relevantes para esta etapa foram coletados no ERP (Enterprise Resource Planning) da empresa, em seguida foram estudados, tratados e compilados em uma planilha do Microsoft Excel®, e após isso a planilha será exportada para a plataforma Microsoft Power BI®, onde foram feitas interligações de dados e a criação de um dashboard de indicadores, que facilitará a análise quantitativa dos mix de PSAs.

Os dados que alimentaram o dashboard estavam compreendidos entre os anos de 2017 a 2019, contendo informações de custos de aquisição da matéria-prima e quantidade adquirida. Foi criado agrupamentos hierárquicos que facilitou a visualização dos itens mais impactantes dentro de um determinado nicho de itens, tais agrupamentos tiveram as respectivas ordens hierárquicas – Classe, Ordem e Item -, conforme demonstrado na Figura 4.

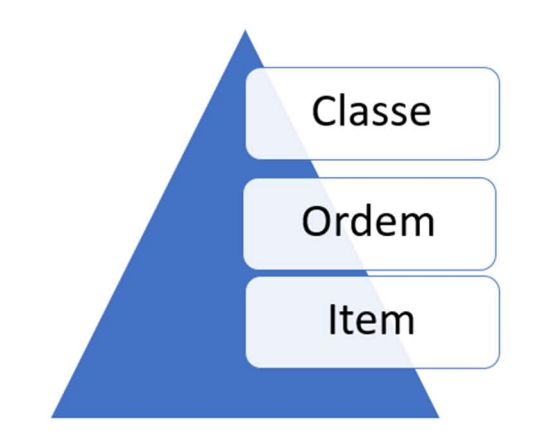

Figura 4 – Agrupamentos hierárquicos

O dashboard foi apresentado em uma reunião a um grupo de interessados, entre eles: gerentes de produção, gerente do desenvolvimento de produto e a um especialista portador do conhecimento dos possíveis produtos a serem verticalizados e seus respectivos processos. Nesta reunião, para determinar os produtos que estavam aptos a sofrerem verticalização, foram levados em consideração dados quantitativos – valores dos produtos, as quantidades compradas e a variação do preço de aquisição ao longo do tempo.

### 3.2.2 Determinar as necessidades técnicas para a fabricação interna

Esta etapa da metodologia foi composta por cinco passos como demonstrado na Figura 5.

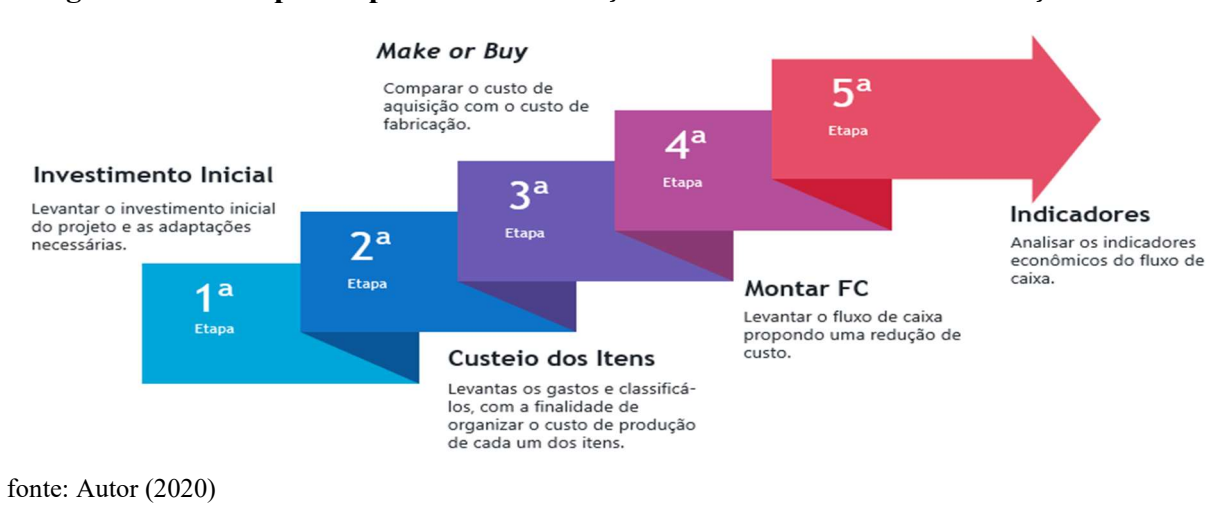

#### Figura 5 – Cinco passos para a determinação das necessidades de fabricação interna

Fonte: Autor (2020)

Com os itens já determinados e processos de produção previamente determinados, o especialista contratado juntamente com os gerentes envolvidos deverá desenvolver os designers dos itens na plataforma SolidWorks. Os projetos deverão informar as dimensões, descrição do item, tipo de material utilizado na composição, explosão dos itens, código do projeto e a massa individual.

Mutuamente com o desenvolvimento do produto, acontece o estudo das adaptações necessárias para a produção de tais produtos, com a finalidade de satisfazer tais questionamentos - há necessidade de adquirir maquinários? Qual o preço de aquisição deste maquinário? A empresa terá que adquirir compressores para satisfazer a demanda de ar comprimido deste maquinário? A fundação do piso suportará o peso exercido por estas máquinas? – após a resolução destas questões o projeto terá uma base do que irá produzir, como deve ser os processos produtivos e das adaptações necessárias para fabricação de cada um dos itens.

### 3.2.3 Levantar as estimativas relevantes e construir o fluxo de caixa

Esta etapa da metodologia foi composta por cinco passos como demonstrado na Figura 6.

### Figura 6 – Cinco passos para o levantamento das estimativas relevantes e construção do fluxo de caixa

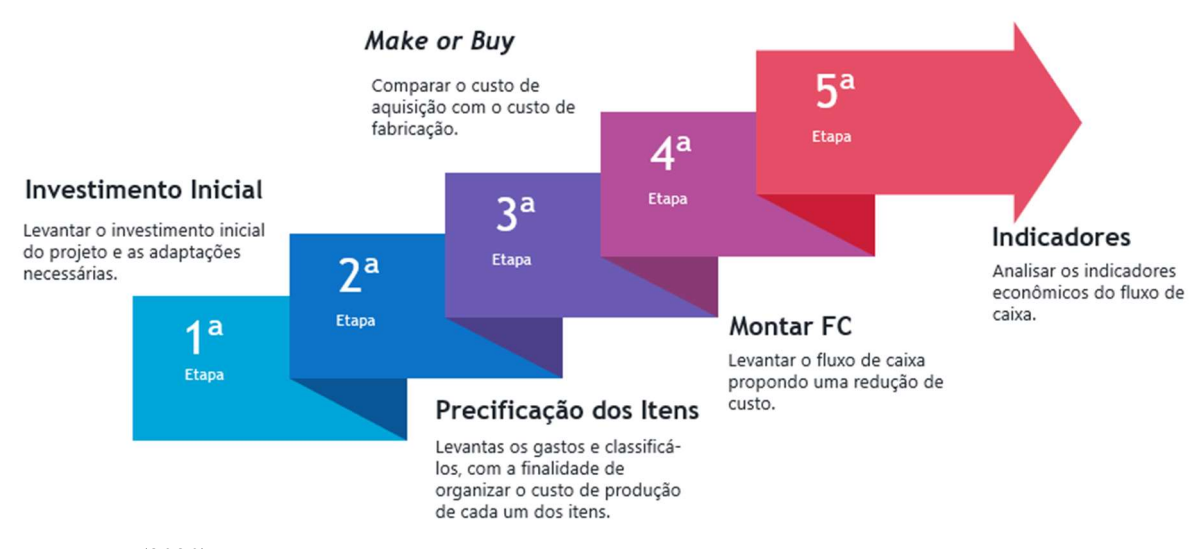

Fonte: Autor (2020)

Nesta etapa ocorrerá o levantamento das estimas relevantes e que são essenciais para

a construção do fluxo de caixa.

Inicialmente, ocorrerá a determinação dos orçamentos dos maquinários incluindo os fretes, as adaptações necessárias para assegurar o bom funcionamento dos equipamentos, caso necessário o custo de treinamento para manusear os novos equipamentos, tudo isso será alocado ao investimento inicial do projeto.

Sequencialmente, será determinado os custeios da produção destes itens, e mutuamente a determinação das receitas que foram baseadas nos PSAs semelhantes.

Com a obtenção dos dados do investimento inicial, receita, custos e capital de giro pode-se preencher o fluxo de caixa de aquisição de maquinário, que obedecerá ao seguinte modelo Figura 7.

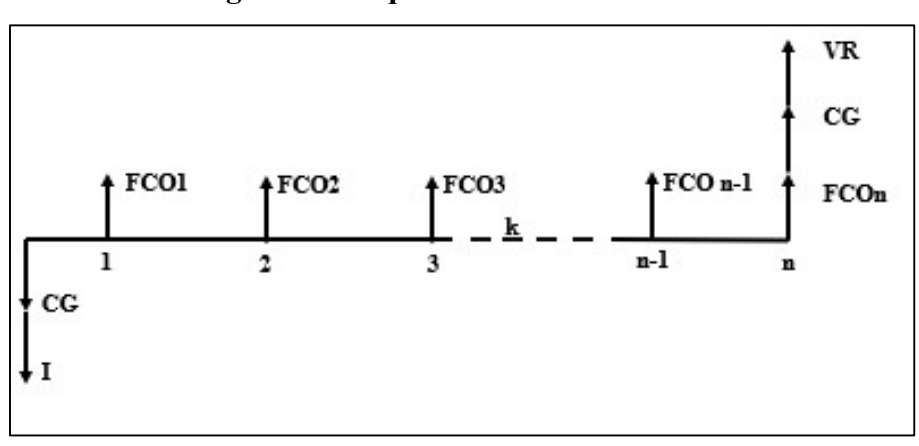

Figura 7 – Esquema do Fluxo de Caixa

Fonte: Adaptado do Lapponi (2007)

# 3.2.4Obter os indicadores de qualidade do investimento e propor uma tomada de decisão

Com o fluxo de caixa já montado, ocorrerá a determinação dos indicadores financeiros – VPL, TIR, PBD – e em sequência a análise dos indicadores propostos na montagem do fluxo de caixa com a finalidade de avaliar a prospecção dos indicadores financeiros. Se os indicadores demonstrarem que o projeto é viável financeiramente a tomada de decisão para a inicialização do projeto deverá ocorrer, em caso contrário o projeto deverá ser negado.

### CAPÍTULO 4 - RESULTADOS E DISCUSSÕES

4.1 Levantamento de informações sobre os processos de terceirização da empresa

Para elaboração do dashboard no software Microsoft Power BI®, foi-se necessário extrair um relatório diretamente do ERP da empresa – Relatório de Compra e Relatório de NFE (Nota Fiscal de Entrada). E uma planilha feita de forma manual, com o intuito de agregar mais informações ao relatório de NFE, através do software Microsoft Excel®, o que facilitou o tratamento de dados e a agregação das colunas hierárquicas (Classes, Ordem e Item) assim como alocação das unidades de medida.

A empresa estudada possui cinco grandes Classes de componentes utilizados na fabricação de seus produtos. Estes cinco grandes grupos são chamados de "Classe" e são divididos em: Alumínio, Componentes, Madeirados, Metálicos e Tapeçados. E cada Classe possui um único ou vários subgrupos que pode ser denominado de "Ordem" e neste mesmo raciocínio determina-se em sequência os "Itens" (Conforme mostrado na Figura 3).

A necessidade desta forma de divisão é decorrente da vasta diversidade de produtos consumidos pela empresa na fabricação dos mais variados móveis oferecidos por ela. Além do que, esta divisão facilita obter qual os itens seriam os mais impactantes financeiramente e como ela impactaria em toda sua ramificação.

O Dashboard desenvolvido foi construído para analisar – Classe, Ordem e Item mais impactantes financeiramente no prazo de 2017 a 2019, além de possibilitar a análise da variação do custo unitário de cada item com a finalidade de entender a curva da variação dos preços e a ramificação do item com o impacto financeiro mais relevante (Gráfico 3).

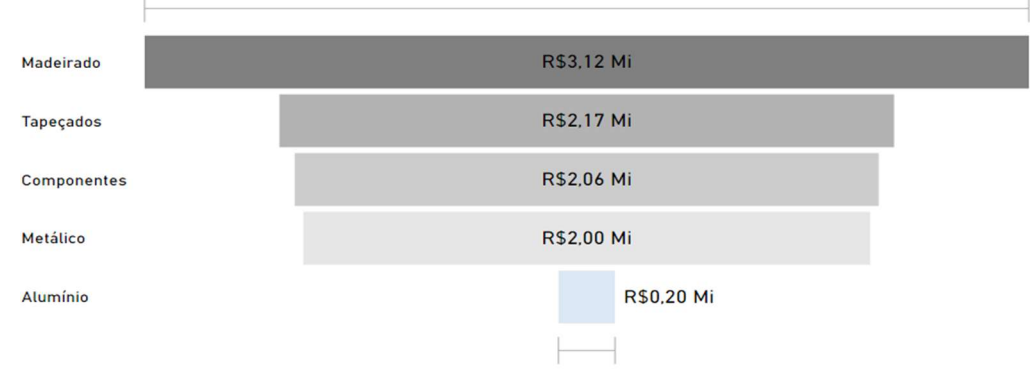

Gráfico 3 – Gastos Totais por Classe

Fonte: Autor (2020)

O Gráfico 3 é um gráfico de funil em que demonstra os gastos totais por classe e o percentual de representatividade da principal classe em função dos gastos (Madeirado 3,12 Mi). Em termos gerais o principal centro de custo alocado a matéria-prima seria o conjunto de madeirados (MDP, MDF, Fórmicas e Fitas de borda de 1 mm e 3 mm). No entanto, a classe dos madeirados e dos tapeçados trata-se de classes em que a verticalização a montante seria algo inviável tecnicamente devido a quantidade de maquinários necessário para produção de placas de madeira (MDP e MDF) que são as duas principais ordens de gastos da classe dos Madeirados (R\$ 2,2 mi e R\$ 0,64 mi, respectivamente) conforme demonstrado no Gráfico 4.

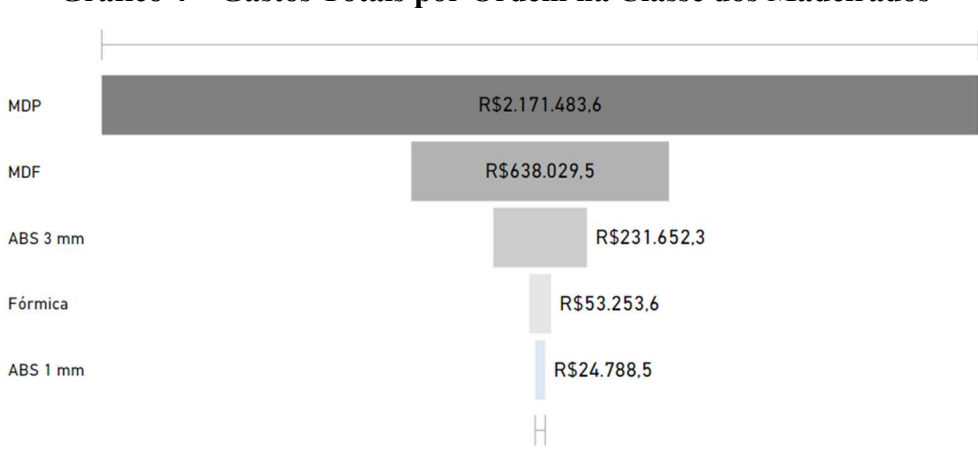

Gráfico 4 – Gastos Totais por Ordem na Classe dos Madeirados

Para tal, o mesmo impedimento segue para a classe dos Tapeçados. Portanto segue-se a lógica de prosseguir para próxima classe, a dos Componentes. Que diferentemente das outras, esta é uma classe mais viável, já que os PSAs que compõe esta classe são compostos majoritariamente de metal e plástico, sendo que a empresa estudada já possui um departamento de metalurgia. Além do que, essa classe possui as ordens muito bem distribuídas (Percentuais de gastos bastante próximos) conforme a Gráfico 5.

Fonte: Autor (2020)

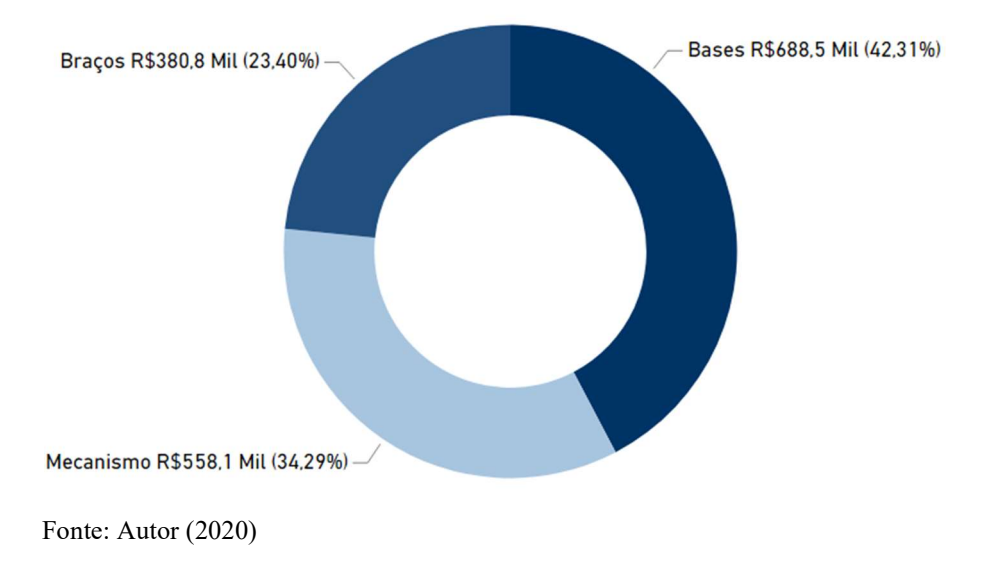

#### Gráfico 5 – Gastos Totais por Ordem na Classe dos Componentes

Para dar continuidade na análise, fez-se necessário a explosão de cada uma das ordens da classe dos Componentes (Bases, Mecanismo e Braços) para possibilitar a visualização dos itens mais impactantes, conforme os Gráficos 6, 7 e 8.

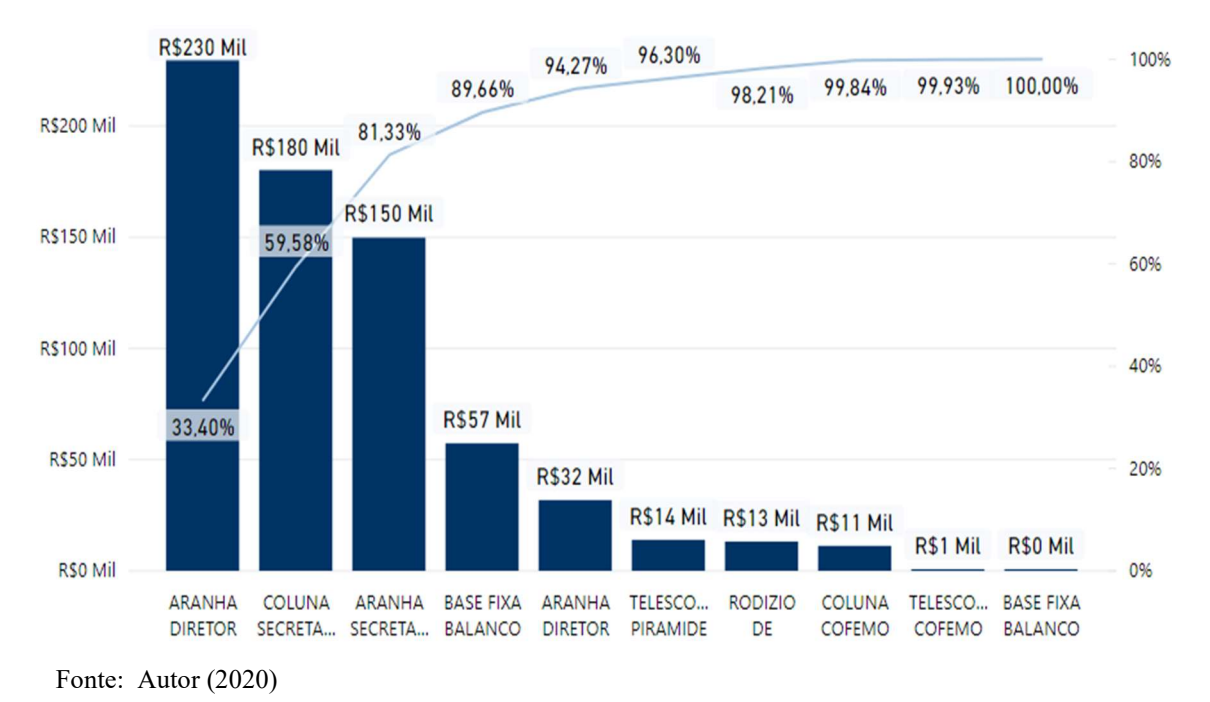

Gráfico 6 – Pareto de Ordem - Base

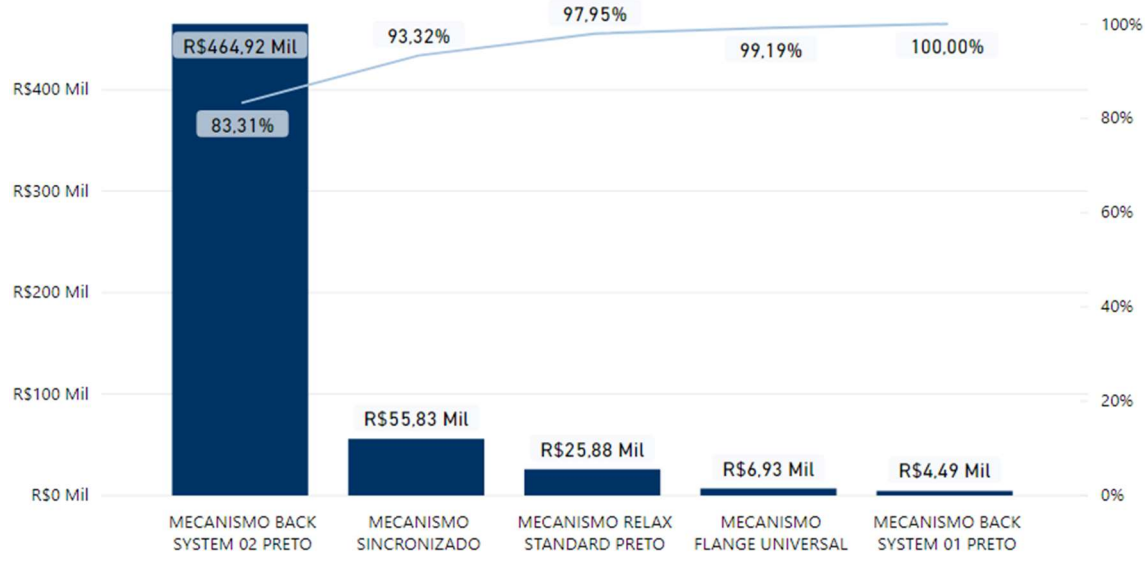

Gráfico 7 – Pareto de Ordem - Mecanismo

Fonte: Autor (2020)

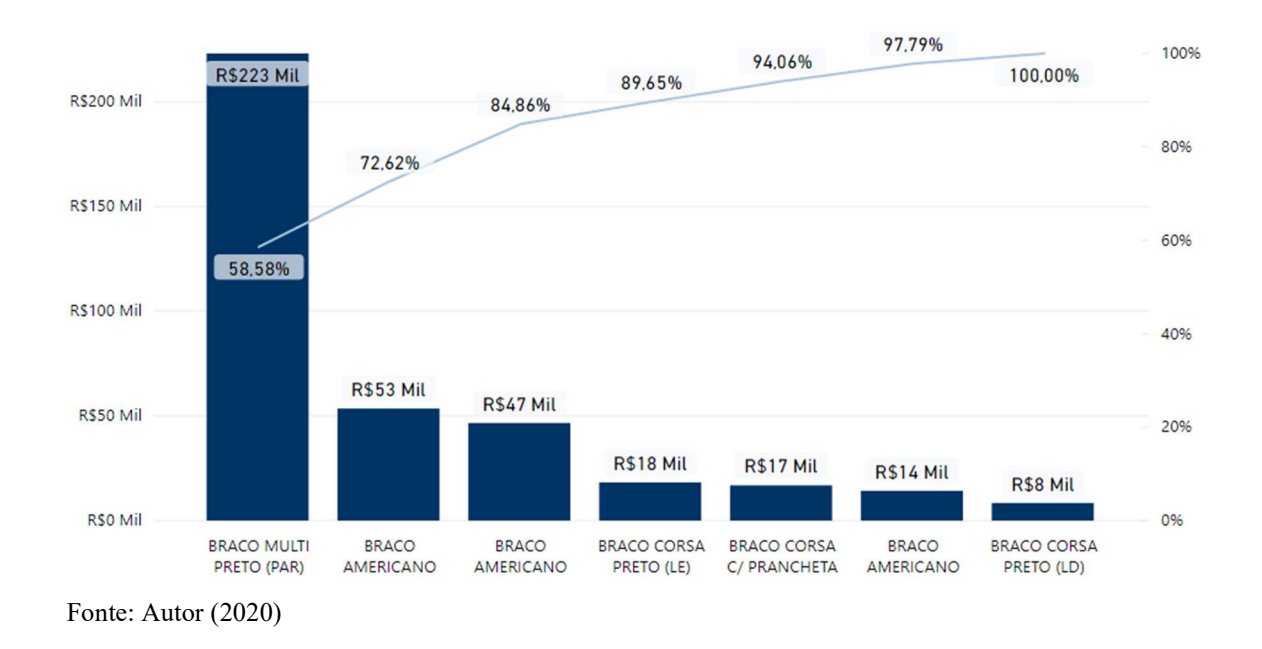

Gráfico 8 – Pareto de Ordem - Braço

Os Gráficos 6, 7 e 8 demonstram três itens – um de cada ordem -, que se pode considerar financeiramente AA (itens de maior impacto dentre os estudados). Dentre os itens destacam-se a aranha da cadeira, mecanismo regulador de cadeira e braços.

Em seguida fez-se necessário o estudo da variação dos preços de cada um destes itens, com a finalidade de determinar o comportamento da curva de preços unitários e o preço médio de aquisição durante o período avaliado. Conforme demonstrado nos Gráficos 9, 10, 11.

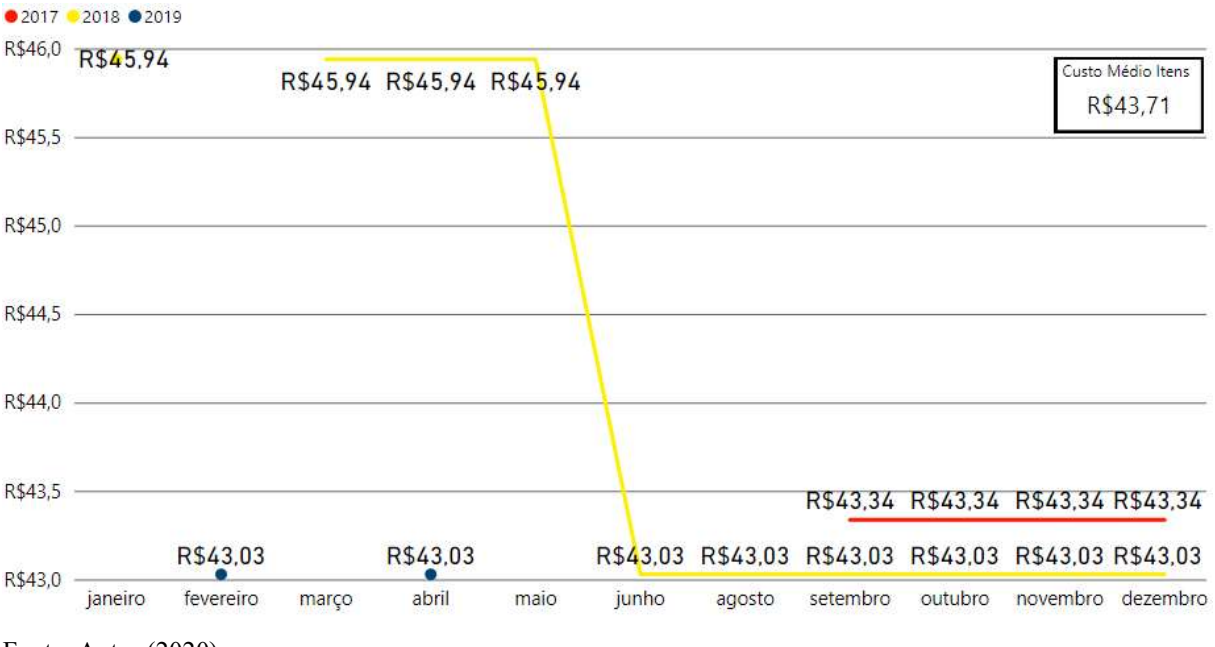

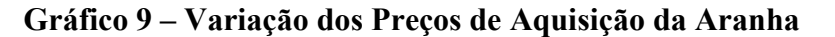

Fonte: Autor (2020)

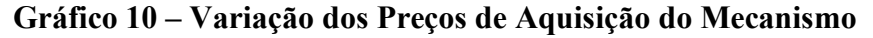

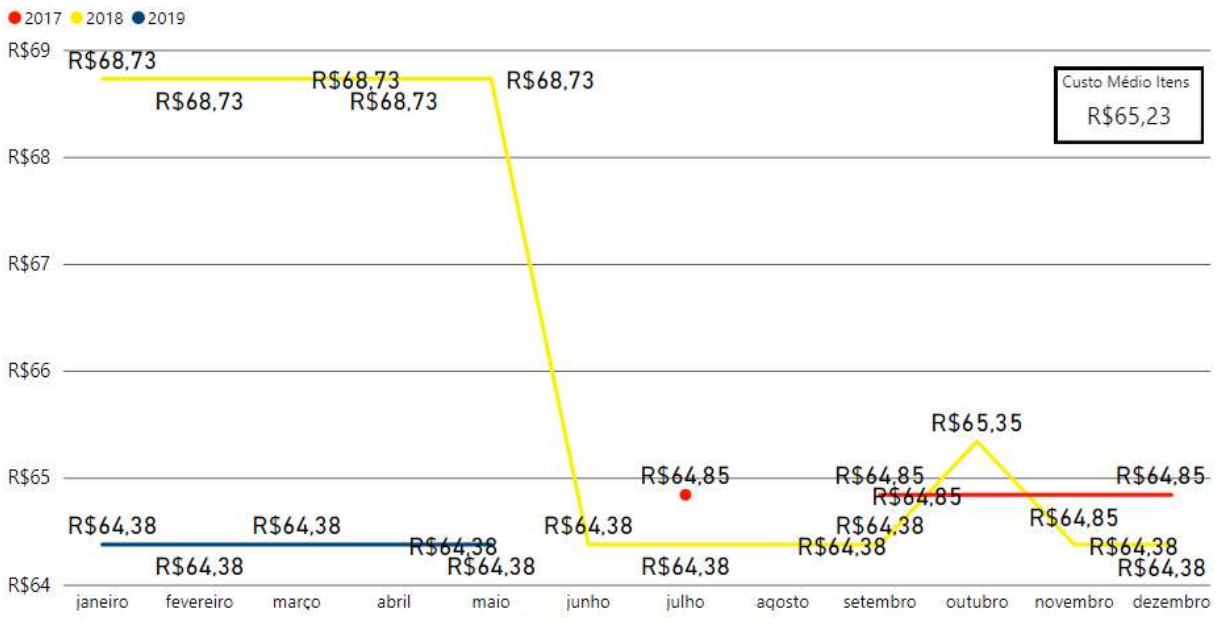

Fonte: Autor (2020)

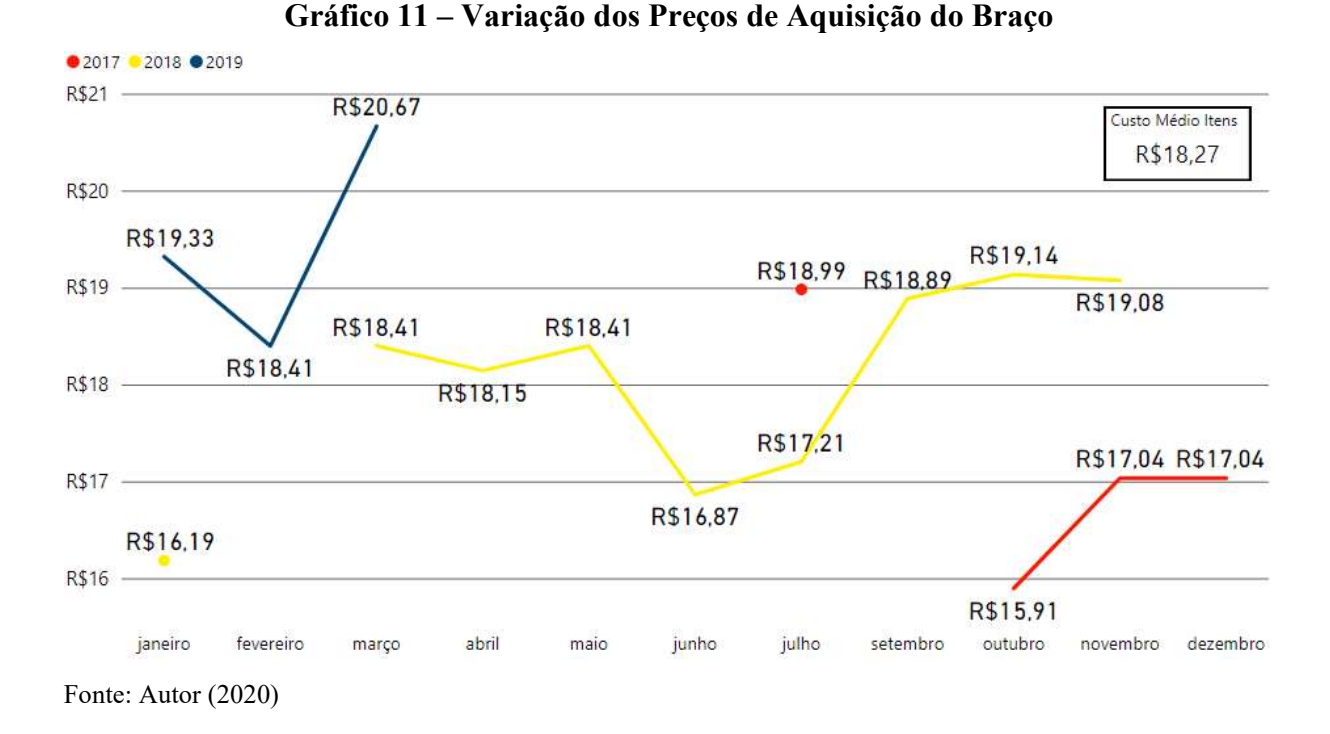

Na reunião houve a apresentação de tais gráficos, houve a tomada de decisão de desenvolver alguns itens que seriam propostos para reduzir os altos custos de compra de tais produtos por menores custos de fabricação, sem perder a qualidade dos produtos oferecidos pela empresa. Os itens propostos deveriam exigir poucas adaptações ou adaptações em comum (quando o meio de fabricação dos itens exige uma forma comum entre eles de fabricação) para que os custos de fabricação não fossem superiores aos de aquisição dos produtos.

Determinou-se então o desenvolvimento de um novo mecanismo regulador de altura e ângulo do encosto (Figura 8), um par de braços (Figura 9) e uma aranha de cadeira (Figura 10).

### 4.2 Determinação das necessidades técnicas para a fabricação interna

Os itens foram desenvolvidos através da técnica de prototipagem em duas partes – primeiramente, manufatura aditiva e posteriormente, criação dos produtos com o material real. Através disso determinou que os itens são compostos por Aço, PP (Polipropileno), PE (Polietileno) e outros componentes que continuarão sendo comprados (roscas, parafusos, porcas etc.).

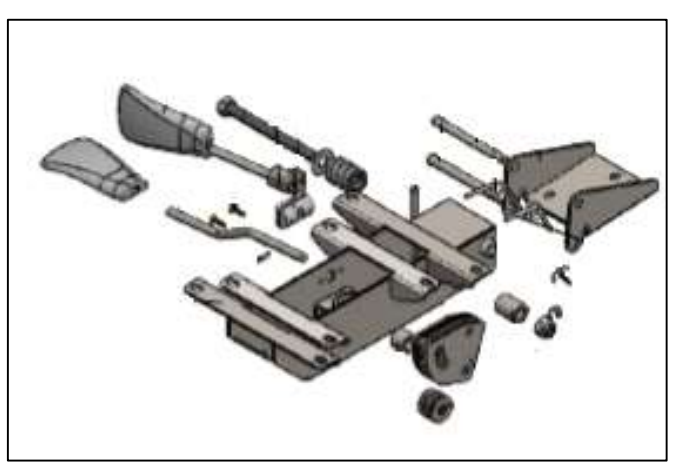

Figura 8 – Projeto de Desenvolvimento do Mecanismo

Fonte: Elaborado pela Empresa (2020)

### Figura 9 – Projeto de Desenvolvimento do Braço

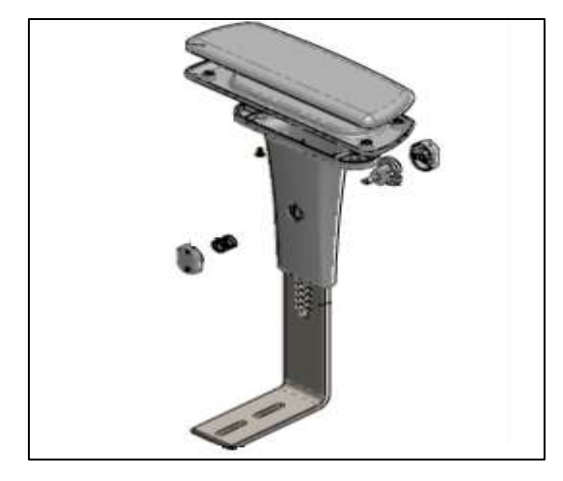

Fonte: Adaptado da Empresa (2020)

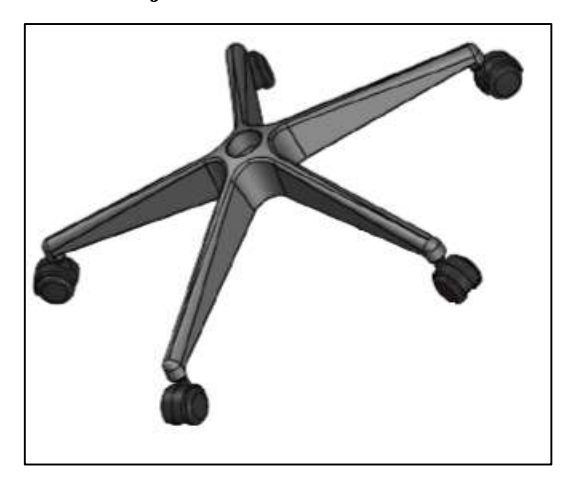

Figura 10 – Projeto de Desenvolvimento da Aranha

Fonte: Adaptado da Empresa (2020)

Após a análise das matérias-primas utilizadas na fabricação dos itens, determinou-se todos os processos de fabricação para os três produtos a serem desenvolvidos, concluindo que o único processo de fabricação que a empresa não possui é o de materiais injetáveis – PP e PE (Conforme as Figuras 11, 12 e 13).

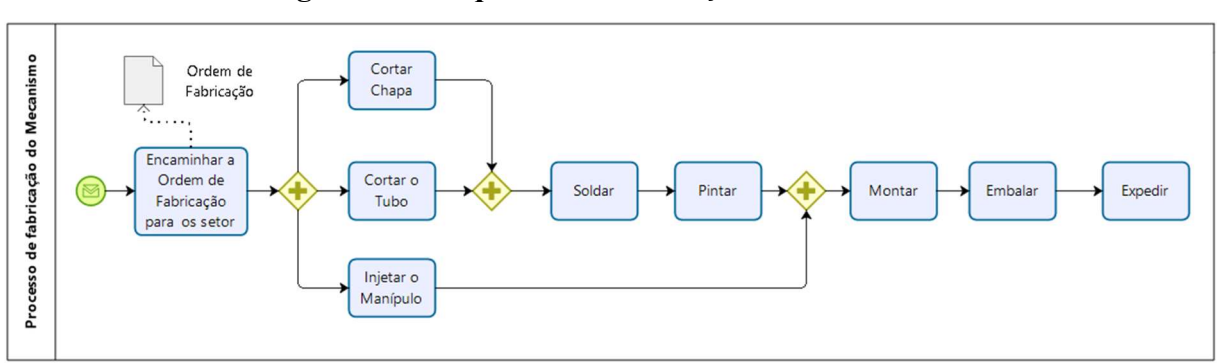

Figura 11 – Esquema de fabricação do mecanismo

Fonte: Autor (2020)

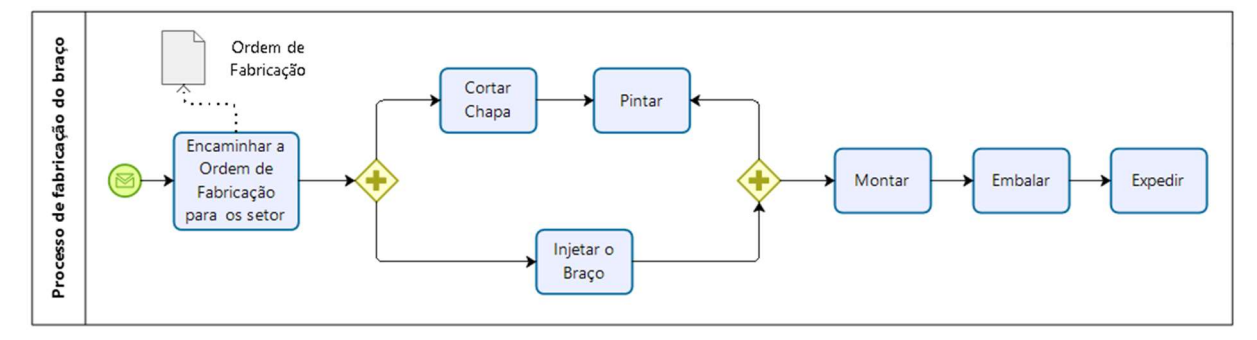

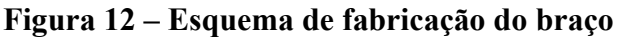

Fonte: Autor (2020)

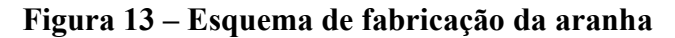

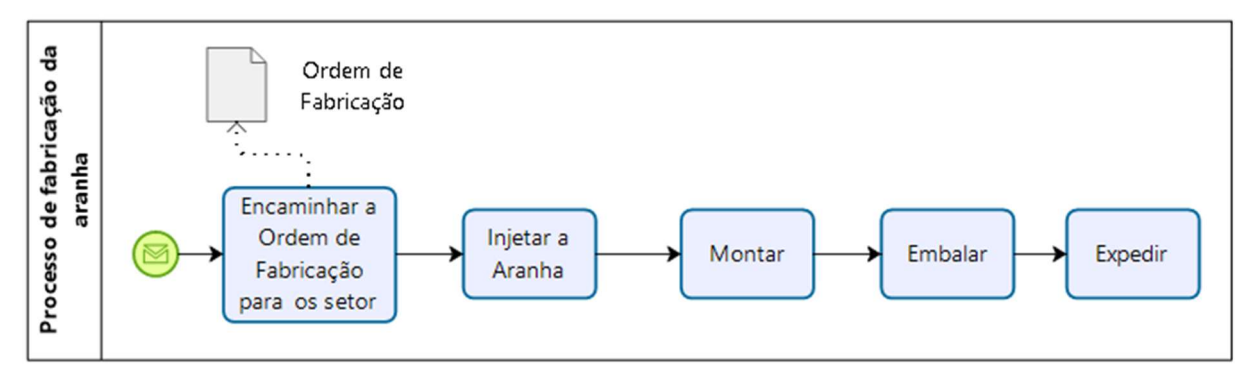

Fonte: Autor (2020)

Portanto, a análise de viabilidade econômica e técnica será sobre a verticalização do processo de fabricação destes itens, tendo como investimento fixo as adaptações necessárias para realizar a injeção dos materiais – adaptação necessárias para adquirir o processo de injeção de polipropileno e polietileno -, sendo que as comparações econômicas são entre os custos de aquisição ( $buy$ ) versus os custos das adaptações mais os custos operacionais (*make*). 41<br>
Portanto, a análise de viabilidade econômica e técnica será sobre a verticalização do<br>
so de fabricação destes itens, tendo como investimento fixo as adaptações necessárias<br>
alizar a injeção dos materiais – adaptação 41<br>
Portanto, a análise de viabilidade econômica e técnica será sobre a verticalização do<br>
so de fabricação destes itens, tendo como investimento fixo as adaptações necessárias<br>
alizar a injeção dos materiais --adaptação 41<br>
Portanto, a análise de viabilidade econômica e técnica será sobre a verticalização do<br>
so de fabricação destes itens, tendo como investimento fixo as adaptações necessárias<br>
atizar a injeção dos materiais – adaptações Portanto, a análise de viabilidade econômica e técnica será sobre a verticalização do<br>so de fabricação destes itens, tendo como investimento fixo as adaptações necessárias<br>alizar a injeção dos materiais – adaptação necess Portanto, a análise de viabilidade econômica e técnica será sobre a verticalização do<br>so de fabricação destes itens, tendo como investimento fixo as adaptações necessárias<br>alizar a injeção dos materiais - adaptação necess Portanto, a análise de viabilidade econômica e técnica será sobre a verticalização do<br>so de fabricação destes itens, tendo como investimento fixo as adaptações necessárias<br>alizar a injeção dos materiais – adaptação necessá so de fabricação destes itens, tendo como investimento fixo as adaptações necessárias<br>alizar a injeção dos materiais – adaptação necessárias para adquirir o processo de injeção<br>propileno e policitileno -, sendo que as comp

Para tal, foi montado um questionário com a finalidade de levantar as adaptações necessários para empresa verticalizar o processo de injeção (Tabela 4).

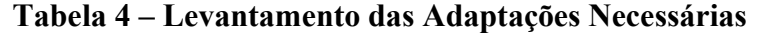

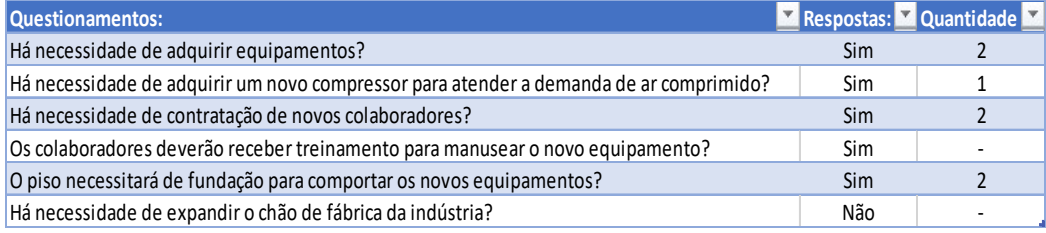

Fonte: Adaptado da Empresa (2020)

### 4.3 Levantamento das estimativas relevantes e construção do fluxo de caixa

### 4.3.1Investimento inicial

Portanto, a análise inicia-se levantando o investimento inicial dos equipamentos necessários para produção dos itens propostos (Tabela 5).

| <b>Tipo</b> | <b>Nome</b>            | <b>Custo Nominal</b> |
|-------------|------------------------|----------------------|
| Maquinário  | Injetora 200 Toneladas | 69,000               |
| Maquinário  | Injetora 300 Toneladas | 100.000              |
| Maguinário  | Compressor             | 72,000               |
| Molde       | Moldes de Injeção      | 400,000              |

Tabela 5 – Custos Nominais

Fonte: Adaptado da Empresa (2020)

A Tabela 5 demonstra os custos de aquisição, no entanto os investimentos do tipo "Maquinário" devem sofrer um acréscimo significativo em seus custos totais devido a adaptações industriais que a empresa deverá realizar para acomodar o equipamento em seu chão de fábrica – custo de: instalação, tubulação, eletricidade, configurações, inicialização e imprevistos. Contudo, estes custos de acomodação são proporcionais ao custo nominal de cada

um dos equipamentos (Tabela 6, 7 e 8) a metodologia de determinação das porcentagens foi baseado nos fatores de proporcionalidade, em que os fatores foram estimados pelas necessidades de adaptação e dificuldades em cada um dos critérios estudados.

| equipamentos (Tabela 6, 7 e 8) a metodologia de determinação das porcentagens foi |                          |          |                        |
|-----------------------------------------------------------------------------------|--------------------------|----------|------------------------|
| nos fatores de proporcionalidade, em que os fatores foram estimados pelas         |                          |          |                        |
|                                                                                   |                          |          |                        |
| ades de adaptação e dificuldades em cada um dos critérios estudados.              |                          |          |                        |
|                                                                                   |                          |          |                        |
| Tabela 6 – Custo de acomodação da Injetora 200T                                   |                          |          |                        |
|                                                                                   |                          |          | Injetora 200 Toneladas |
| Item:                                                                             | Fator                    |          | Valor (R\$)            |
| <b>Custo Nominal</b>                                                              | $\overline{\phantom{a}}$ | R\$      | 69.000,00              |
| Instalação                                                                        | 12%                      | R\$      | 8.280,00               |
| Configurações                                                                     | 18%                      | R\$      | 12.420,00              |
| Tubulação                                                                         | 16%                      | R\$      | 11.040,00              |
| Eletricidade                                                                      | 10%                      | R\$      | 6.900,00               |
| Sub total (R\$)                                                                   | R\$107.640,00            |          |                        |
| Inicialização                                                                     | 5%                       | R\$      | 5.382,00               |
| Imprevistos                                                                       | 5%                       | R\$      | 5.382,00               |
| Investimento total com equipamentos (R\$)                                         | $R\zeta$                 |          | 118.404,00             |
| Fonte: Autor (2020)                                                               |                          |          |                        |
|                                                                                   |                          |          |                        |
|                                                                                   |                          |          |                        |
| Tabela 7 – Custo de acomodação da Injetora 300T                                   |                          |          |                        |
|                                                                                   |                          |          | Injetora 300 Toneladas |
| Item:                                                                             | Fator                    |          | Valor (R\$)            |
| <b>Custo Nominal</b>                                                              | $\overline{a}$           | R\$      | 100.000,00             |
| Instalação                                                                        | 12%                      | R\$      | 12.000,00              |
| Configurações                                                                     | 18%                      | R\$      | 18.000,00              |
| Tubulação                                                                         | 16%                      | R\$      | 16.000,00              |
| Eletricidade                                                                      | 10%                      | R\$      | 10.000,00              |
| Sub total (R\$)                                                                   | R\$156.000,00            |          |                        |
| Inicialização                                                                     | 5%                       | $R\zeta$ | 7.800,00               |
| Improvistos                                                                       | 50%                      | DĆ       | 7.900.00               |

Tabela 6 – Custo de acomodação da Injetora 200T

| Item:                                                               |                          |            | Injetora 200 Toneladas |
|---------------------------------------------------------------------|--------------------------|------------|------------------------|
|                                                                     | Fator                    |            | Valor (R\$)            |
| <b>Custo Nominal</b>                                                |                          | R\$        | 69.000,00              |
| Instalação                                                          | 12%                      | R\$        | 8.280,00               |
| Configurações                                                       | 18%                      | R\$        | 12.420,00              |
| Tubulação                                                           | 16%                      | R\$        | 11.040,00              |
| <b>Eletricidade</b>                                                 | 10%                      | $R\zeta$   | 6.900,00               |
| Sub total (R\$)                                                     | R\$107.640,00            |            |                        |
| Inicialização                                                       | 5%                       | R\$        | 5.382,00               |
| Imprevistos                                                         | 5%                       | R\$        | 5.382,00               |
| Investimento total com equipamentos (R\$)                           | R\$                      |            | 118.404,00             |
| Tabela 7 – Custo de acomodação da Injetora 300T                     |                          |            | Injetora 300 Toneladas |
| Item:                                                               | Fator                    |            | Valor (R\$)            |
| <b>Custo Nominal</b>                                                | $\overline{\phantom{a}}$ | R\$        | 100.000,00             |
| Instalação                                                          | 12%                      | R\$        | 12.000,00              |
| Configurações                                                       | 18%                      | R\$        | 18.000,00              |
| Tubulação                                                           | 16%                      | R\$        | 16.000,00              |
| <b>Eletricidade</b>                                                 | 10%                      | $R\zeta$   | 10.000,00              |
| Sub total (R\$)                                                     | R\$156.000,00            |            |                        |
| Inicialização                                                       | 5%                       | R\$        | 7.800,00               |
| <b>Imprevistos</b>                                                  | 5%                       | R\$        | 7.800,00               |
| Investimento total com equipamentos (R\$)                           | R\$                      |            | 171.600,00             |
| Fonte: Autor (2020)<br>Tabela 8 – Custo de acomodação do Compressor |                          |            |                        |
| Item:                                                               |                          | Compressor |                        |
|                                                                     | Fator                    |            | Valor (R\$)            |
| <b>Custo Nominal</b>                                                |                          | R\$        | 72.000,00              |
| Instalação                                                          | 12%                      | R\$        | 8.640,00               |
| Configurações                                                       | 18%                      | $R\zeta$   | 12.960,00              |
| Tubulação                                                           | 16%                      | R\$        | 11.520,00              |
| Eletricidade                                                        | 10%                      | R\$        | 7.200,00               |
| Sub total (R\$)                                                     | R\$112.320,00            |            |                        |
| Inicialização                                                       | 5%                       | R\$        | 5.616,00               |
| mnrovictor                                                          | E <sub>0</sub>           | оć         | $E$ $616$ $00$         |

Tabela 7 – Custo de acomodação da Injetora 300T

| Item:                                        |                     | Injetora 300 Toneladas |                        |
|----------------------------------------------|---------------------|------------------------|------------------------|
|                                              | Fator               |                        | Valor (R\$)            |
| <b>Custo Nominal</b>                         |                     | R\$                    | 100.000,00             |
| Instalação                                   | 12%                 | R\$                    | 12.000,00              |
| Configurações                                | 18%                 | R\$                    | 18.000,00              |
| Tubulação                                    | 16%                 | R\$                    | 16.000,00              |
| Eletricidade                                 | 10%                 | R\$                    | 10.000,00              |
| Sub total (R\$)                              | R\$156.000,00       |                        |                        |
| Inicialização                                | 5%                  | R\$                    | 7.800,00               |
| Imprevistos                                  | 5%                  | R\$                    | 7.800,00               |
| Investimento total com equipamentos (R\$)    | $R\zeta$            |                        | 171.600,00             |
|                                              |                     |                        |                        |
| Tabela 8 – Custo de acomodação do Compressor |                     |                        |                        |
| Item:                                        |                     | Compressor             |                        |
|                                              | Fator               |                        | Valor (R\$)            |
| <b>Custo Nominal</b>                         |                     | R\$                    | 72.000,00              |
| Instalação                                   | 12%                 | R\$                    | 8.640,00               |
| Configurações                                | 18%<br>16%          | $R\frac{2}{3}$         | 12.960,00              |
| Tubulação                                    | 10%                 | R\$                    | 11.520,00              |
| Eletricidade                                 |                     | R\$                    | 7.200,00               |
| Sub total (R\$)<br>Inicialização             | R\$112.320,00<br>5% |                        |                        |
| Imprevistos                                  | 5%                  | R\$<br>R\$             | 5.616,00               |
| Investimento total com equipamentos (R\$)    | $R\frac{2}{3}$      |                        | 5.616,00<br>123.552,00 |

Tabela 8 – Custo de acomodação do Compressor

### Tabela 09.

|                                  |     |                    | 43 |  |
|----------------------------------|-----|--------------------|----|--|
|                                  |     |                    |    |  |
|                                  |     |                    |    |  |
|                                  |     |                    |    |  |
|                                  |     |                    |    |  |
| Tabela 09 - Investimento inicial |     |                    |    |  |
| <b>Itens</b>                     |     | Valor + Adaptações |    |  |
| Injetora 200 T                   | R\$ | 118.404,00         |    |  |
| Injetora 300 T                   | R\$ | 171.600,00         |    |  |
| Compressor                       | R\$ | 123.552,00         |    |  |
| Moldes de Injeção                | R\$ | 400.000,00         |    |  |

Tabela 09 – Investimento inicial

Para tal, todo maquinário sofre um valor de depreciação, no entanto para este estudo não se adotou um custo de depreciação para as injetoras, já que ambas já possuem mais de 10 anos de utilização, sendo assim, considera-se o custo de depreciação apenas para o compressor (Tabela 10). Injetora 200 T<br>
Injetora 300 T<br>
Injetora 300 T<br>
Compressor RS 123.552,00<br>
Moldes de Injeção RS 400.000,00<br>
Total RS 813.556,00<br>
Total RS 813.556,00<br>
Total RS 813.556,00<br>
Total RS 813.556,00<br>
Total Andro Computer and Ann an Injetora 300 T<br>
R\$ 171.600,00<br>
Compressor R\$ 123.552,00<br>
Moldes de injeção R\$ 400.000,00<br>
Tronte: Autor (2020)<br>
Para tal, todo maquinário sofre um valor de depreciação, no entanto para este estudo não<br>
se adotou um custo

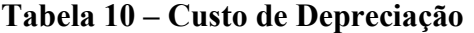

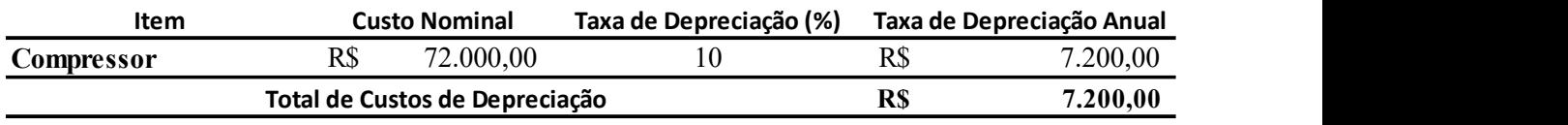

Fonte: Autor (2020)

### 4.3.2Detalhamento dos custeios dos itens

Em seguida, faz-se necessário o levantamento dos custeios dos itens escolhidos. O esquema de custeio será sequenciado conforme a Figura 14

#### Figura 14 – Estágios sequenciais do processo de custeio dos itens

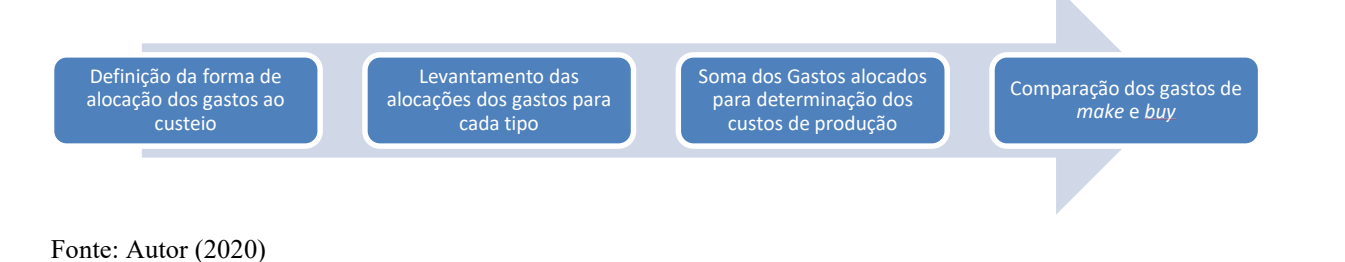

As distinções entre fixos, variáveis, diretos, indiretos, custos e despesas são relevantes devido a forma como tais gastos são aderidos ao custeio dos produtos (Rateio, proporção e alocação direta). No entanto, os produtos estudados passam por diversos processos de produção e por se tratar de um PSA tais produtos podem ser dirigidos a diferentes combinações e consequentemente participando de vários tipos de PAs. Portanto, é muito ineficiente fazer proporcionalidade da produção devido as altas alocações de centros de custo da empresa em decorrência da quantidade de processos. Para tal, a Tabela 11 mostra a forma de alocação de cada um dos estágios do processo de custeio dos itens. 44<br>
entre fixos, variáveis, diretos, indiretos, custos e despesas são relevantes<br>
tais gastos são aderidos ao custeio dos produtos (Rateio, proporção e<br>
entanto, os produtos estudados passam por diversos processos de produ 44<br>
As distinções entre fixos, variáveis, diretos, indiretos, custos e despesas são relevantes<br>
o a forma como tais gastos são aderidos ao custeio dos produtos (Rateio, proporção e<br>
ção direta). No entanto, os produtos est As distinções entre fixos, variáveis, diretos, indiretos, custos e despesas são relevantes<br>
o a forma como tais gastos são aderidos ao custeio dos produtos (Rateio, proporção e<br>
ção direta). No entanto, os produtos estuda As distinções entre fixos, variáveis, diretos, maliretos, custos e despesas são relevantes<br>
o a forma como tais gastos são aderidos ao custeio dos produtos (Rateio, proporção e<br>
são direta). No entanto, os produtos estuda o a forma como tais gastos são aderidos ao custeio dos produtos (Rateio, proporção e<br>cão direta). No entanto, os produtos estudados passam por diversos processos de produção<br>se tratar de um PSA tais produtos podem ser diri

| ação direta). No entanto, os produtos estudados passam por diversos processos de produção<br>or se tratar de um PSA tais produtos podem ser dirigidos a diferentes combinações e |                                                         |             |
|----------------------------------------------------------------------------------------------------|---------------------------------------------------------|-------------|
| equentemente participando de vários tipos de PAs. Portanto, é muito ineficiente fazer                                                                                            |                                                         |             |
| orcionalidade da produção devido as altas alocações de centros de custo da empresa em                                                                                            |                                                         |             |
|                                                                                                    |                                                         |             |
| prrência da quantidade de processos. Para tal, a Tabela 11 mostra a forma de alocação de                                                                                         |                                                         |             |
| um dos estágios do processo de custeio dos itens.                                                                                                    |                                                         |             |
|                                                                                                    |                                                         |             |
|                                                                                                    | Tabela 11 – Formas de alocação dos processos de custeio |             |
| <b>Gastos</b>                                                                                                    | Forma de Alocação                                       | <b>Tipo</b> |
| Matéria-Prima                                                                                                    | Tipo 1                                                  | Direto      |
| $MOD + Encargos$                                                                                                    | Tipo 2                                                  | Direto      |
| EPI                                                                                                    | Tipo 3                                                  | Direto      |
| Alimentação                                                                                                    | Tipo 3                                                  | Direto      |
| Manutenção                                                                                                    | Tipo 4                                                  | Direto      |
| Embalagem                                                                                                    | Tipo 5                                                  | Indireto    |
| Amostra e Prototipagem                                                                                                    | Tipo 5                                                  | Indireto    |
| Automóveis (gasolina e Manutenção)                                                                                                    | Tipo 5                                                  | Indireto    |
| Comissão de venda                                                                                                    | Tipo 5                                                  | Indireto    |
| Energia Elétrica                                                                                                    | Tipo 5                                                  | Indireto    |
| <b>ERP</b>                                                                                                    | Tipo 5                                                  | Indireto    |
| <b>IPVA</b>                                                                                                    | Tipo 5                                                  | Indireto    |
| Licitação                                                                                                    | Tipo 5                                                  | Indireto    |
| Logística Outbound                                                                                                    | Tipo 5                                                  | Indireto    |
| $MOI + Encargos$                                                                                                    | Tipo 5                                                  | Indireto    |
| Pró-Labore + Encargos                                                                                                    | Tipo 5                                                  | Indireto    |
|                                                                                                    |                                                         | Indireto    |
| Telefone + Internet                                                                                                    | Tipo 5                                                  |             |

Tabela 11 – Formas de alocação dos processos de custeio

Tipo 1: trata-se de uma alocação direta ao produto, sem nenhuma forma de rateio; Tipo 2: trata-se de uma alocação direta ao produto, com critério de rateio em função do tempo de trabalho dos funcionários utilizados no processo de fabricação;

Tipo 3: trata-se de uma alocação direta ao produto, com o critério de rateio em função da quantidade de trabalhadores utilizados no processo de fabricação e a quantidade de peças produzidas;

Tipo 4: trata-se de uma alocação direta ao produto, com o critério de rateio em função da quantidade de máquinas utilizadas no processo de fabricação;

Tipo 5: trata-se de uma alocação indireta ao produto, com o critério de rateio em função da quantidade de todos os itens produzidos.

### 4.3.2.1 Gastos Diretos

### 4.3.2.1.1 Tipo 1: Custo de Matéria-Prima

Os gastos diretos Tipo 1 são representados pelo custo de matéria-prima alocado ao produto, que foi determinado através da análise da ficha técnica do produto (a empresa não permitiu a divulgação da ficha-técnica), levando em consideração a quantidade em massa (Kg) de cada um dos componentes (PP, PE e aço) e em seguida um acréscimo dos preços de aquisição dos componentes. A Tabela 12 mostra o preço de aquisição média do PP, PE e aço em Kg. Já a Tabela 14, demonstra as quantidades de massa de cada um das MPs juntamente com o custo dos componentes, totalizando o custo total de matéria-prima de cada componente. Matéria-Prima<br>
são representados pelo custo de matéria-prima alocado ao<br>
ravés da análise da ficha técnica do produto (a empresa não<br>
enica), levando em consideração a quantidade em massa (Kg)<br>
, PE e aço) e em seguida um Tipo 1 são representados pelo custo de matéria-prima alocado ao<br>
ado através da análise da ficha técnica do produto (a empresa não<br>
ficha-técnica), levando em consideração a quantidade em massa (Kg)<br>
tes (PP, PE c aço) e sto de Matéria-Prima<br>
os Tipo 1 são representados pelo custo de matéria-prima alocado ao<br>
ninado através da análise da ficha técnica do produto (a empresa não<br>
a ficha-técnica), levando em consideração a quantidade em mass 98 Tipo 1 são representados pelo custo de matéria-prima alocado ao ninado através da análise da ficha técnica do produto (a empresa não a ficha-técnica), levando em consideração a quantidade em massa (Kg) entes (PP, PE e ada um dos componentes (PP, PE e aço) e em seguida um acréscimo dos preços de aquisição<br>
componentes. A Tabela 12 mostra o preço de aquisição média do PP, PE e aço em Kg. Já<br>
bela 14, demonstra as quantidades de massa de Examplement to the product of the state and the state of the state of the state and the state of the state and state and state and state and state and state components, totalizando o custo total de materia-prima de cada c componentes. A Tabela 12 mostra o preço de aquisição média do PP, PE e aço em Kg. Já<br>
abela 14, demonstra as quantidades de massa de cada um das MPs juntamente com o custo<br>
componentes, totalizando o custo total de matéri

Tabela 12 – Custo de MP/Kg

| <b>Item</b>              |     | Custo/Kg |
|--------------------------|-----|----------|
| Chapa de Aço/Kg          | R\$ | 1.19     |
| PP Granulado preto/ $Kg$ | R\$ | 4,50     |
| PE Granulado preto/Kg    | R\$ |          |

Fonte: Autor (2020)

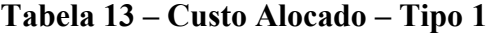

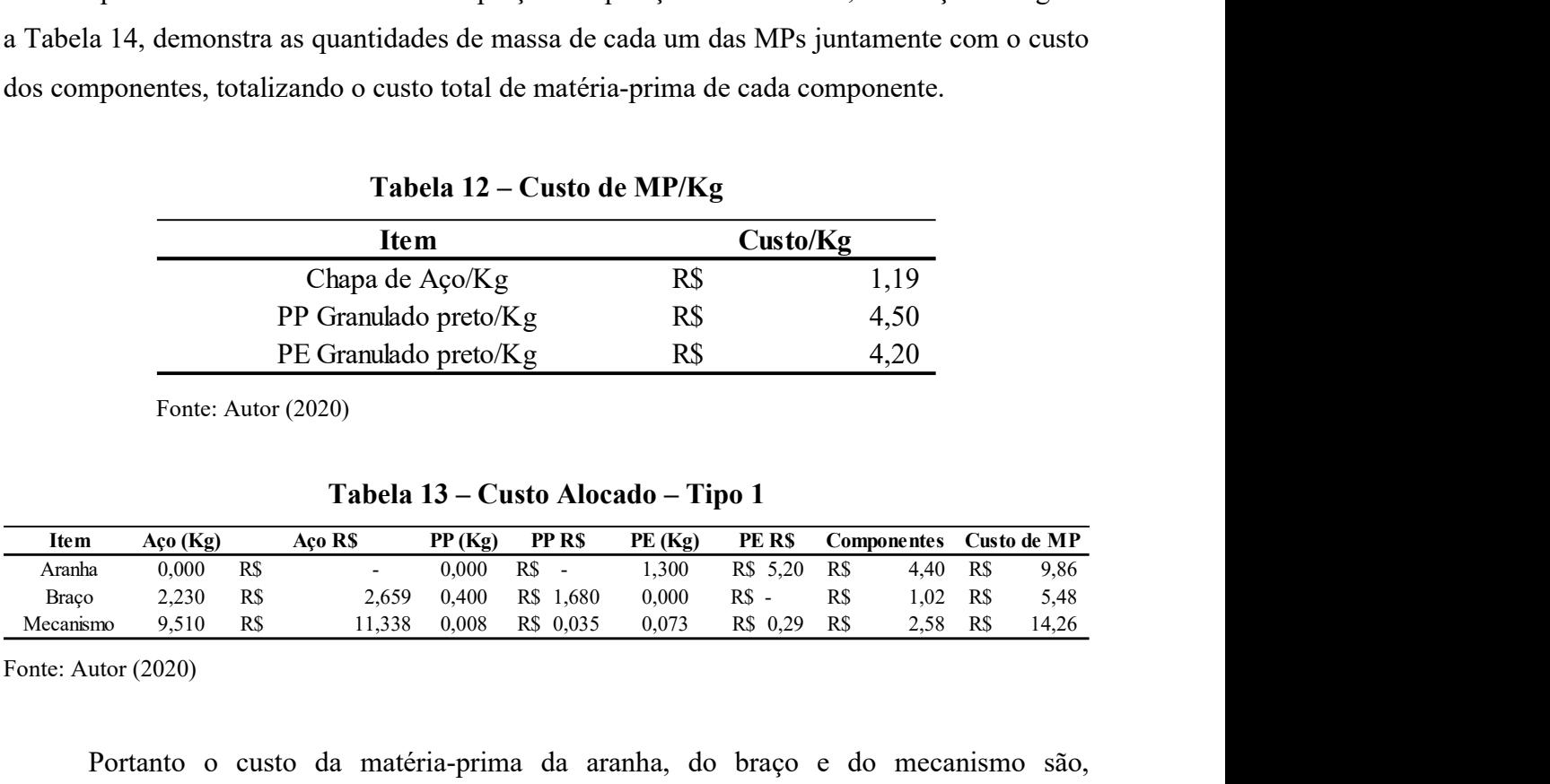

Fonte: Autor (2020)

Portanto o custo da matéria-prima da aranha, do braço e do mecanismo são, respectivamente: 9,86, 5,48 e 14,26 reais respectivamente.

### 4.3.2.1.2 Tipo 2: Gasto direto alocado ao tempo de trabalho

Os gastos diretos Tipo 2 são representados pelo custo de mão de obra alocado a

produção dos itens de forma separada, pois, cada item demanda um processo de fabricação diferente e tempos de fabricação também diferente com quantidade de funcionários diferentes que recebem salários diferentes e, portanto, deve-se alocar os custos de forma separada, conforme demonstrado na Tabela 14, 15 e 16.

| Linha | <b>Descrição</b>                 |    | Valor         |
|-------|----------------------------------|----|---------------|
|       | <b>Qntd.</b> Funcionários        |    | 10            |
| 2     | Gasto Médio/ Func. (R\$)         |    | R\$ 3.319,11  |
| 3     | Gasto Total em MOD (R\$)         |    | R\$ 33.191,07 |
| 4     | Tempo Mensal (min)               |    | 31.680        |
| 5     | Tempo Médio de Produção/Processo |    | 2,46          |
| 6     | Gasto para produzir o Mecanismo  | RS | 2.58          |

Tabela 14 – Gasto Tipo 2 no Mecanismo

Fonte: Autor (2020)

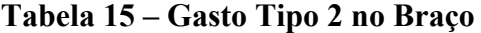

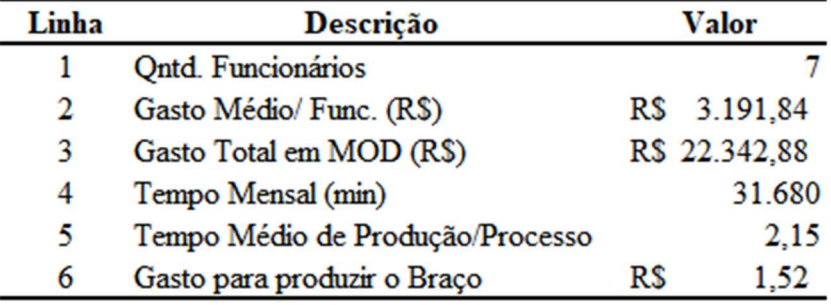

Fonte: Autor (2020)

### Tabela 16 – Gasto Tipo 2 na Aranha

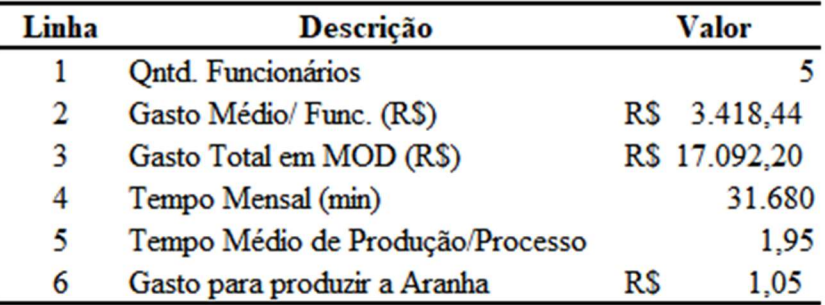

Fonte: Autor (2020)

#### Em que:

Linha 1: é a quantidade de funcionários que foram envolvidos no processo de

fabricação dos respectivos itens;

Linha 2: é o gasto médio mensal com os funcionários envolvidos no processo de fabricação;

Linha 3: é o gasto médio total de todos os funcionários envolvidos no processo, calculado segundo a Fórmula 6;

Linha 4: é a quantidade de minutos totais em um mês, levando em consideração 22 dias úteis;

Linha 5: é o tempo médio utilizado nos processos de fabricação de cada um dos respectivos itens citados no estudo;

Linha 6: é o gasto relacionado a mão de obra, calculado segundo a Fórmula 6.

$$
Linha 3 = Linha 1 * Linha 2 \tag{6}
$$

$$
Linha 6 = \frac{Linha 5 * Linha 3}{Linha 4}
$$
 (7)

### 4.3.2.1.3 Tipo 3: Gastos Diretos alocados a quantidade de funcionários

Os gastos diretos Tipo 3 são representados pelos gastos alocados a representatividade de funcionários (Tabela 18) e a representatividade de peças produzidas (Tabela 19), pois um funcionário que produz chapa para o mecanismo poderá estar produzindo chapa para uma mesa, e este está fora de questão, portanto faz-se necessário determinar a representatividade de produção dos itens em estudo. O primeiro passo será determinar o gasto total do tipo 3, conforme demonstrado na Tabela 17.

Tabela 17 – Total dos Gastos - Tipo 3

| <b>Descrição</b> | <b>Gasto Mensal</b> - Tipo 3 |           |  |  |  |
|------------------|------------------------------|-----------|--|--|--|
| EPI              | RS                           | 2.364,68  |  |  |  |
| Alimentação      | RS                           | 15.068.30 |  |  |  |
| Total            | RS                           | 17.432,98 |  |  |  |

Fonte: Autor (2020)

| <b>Func. Total</b> | <b>Qntd. Func.</b> | $%$ Func. |
|--------------------|--------------------|-----------|
|                    | Mecanismo - 10     | 14,08%    |
| 71                 | Braço - 7          | 9,86%     |
|                    | Aranha - 5         | 7,04%     |

Tabela 18 – Representatividade dos Funcionário

Fonte: Autor (2020)

Em que:

Func. Total: é a quantidade de funcionários que trabalham no galpão industrial;

Qntd. Func.: é a quantidade de funcionários alocados ao processo de produção dos respectivos itens;

% Func.: é a representatividade dos gastos alocados Tipo 3 alocados aos funcionários.

Para a representatividade de produção utilizou-se o comparativo do total de itens totais produzidos devido à dificuldade de determinar a produção de cada etapa da produção, portanto, faz-se necessário a comparação com a quantidade média de produção de PSAs dos setores envolvidos, conforme demonstrado na tabela a seguir.

| Tubela 19 - Representatividade da Frounçao |          |         |
|--------------------------------------------|----------|---------|
| <b>PSAs Totais</b>                         | Unitário | % Prod. |
|                                            |          |         |
| 6.181                                      |          | 0,0162% |
|                                            |          |         |

Tabela 19 – Representatividade da Produção

Fonte: Autor (2020)

Em que:

PSAs Totais: é a média de produção de PSAs nos setores de produção envolvidos na fabricação de tais itens;

Unitário: é o valor 1, para que agregue o custeio na produção de apenas a unidade de um item dos estudados;

% Prod.: é a representatividade de gastos de produção tipo 3 alocados a produção de um item.

Portanto, agora definiu-se que na Tabela 18 está a representatividade dos funcionários utilizados na produção de tais itens (qualquer item que tenha uma parte semelhante do processo), já na Tabela 19 está a representatividade dos itens em estudo, consequentemente ao unir as representatividades obtém-se os gastos referentes aos funcionários para a produção de tais itens (os itens em estudos), conforme a Tabela 20.

Tabela 20 – Custo Alocado – Tipo 3

|     | <b>Gasto Mensal</b> - Tipo 3 | <b>Item</b> | $%$ Func. | % Prod. | % Representatividade Gastos Alocados |           |      |
|-----|------------------------------|-------------|-----------|---------|--------------------------------------|-----------|------|
|     |                              | Mecanismo   | 6.67%     |         | 0,0011%                              | <b>RŚ</b> | 0,19 |
| R\$ | 17.432.98                    | Braco       | 4.67%     | 0.0162% | 0.0008%                              | <b>RS</b> | 0,13 |
|     |                              | Aranha      | 3.33%     |         | 0,0005%                              | R\$       | 0.09 |

Fonte: Autor (2020)

#### Em que:

% Representatividade: é a determinação do percentual de representatividade dos gastos 3 para os funcionários envolvidos na produção de uma unidade de um respectivo item em estudo, determinado conforme a Fórmula 8; Gastos Alocados: é o gasto determinado para a produção de uma unidade de um item em estudo, determinado conforme a Fórmula 9.

$$
\% \ Representatividade = \% \,Func. * \, \% \, Prod. \tag{8}
$$

Gastos Alocados = % Representatividade \* Gasto Mensal - Tipo 3

### 4.3.2.1.4 Tipo 4: Gastos Diretos alocados a quantidade de máquinas envolvidas

O gasto do Tipo 4, tem a representatividade de máquinas utilizadas nos processos de fabricação pelo total de máquinas detidas pela empresa (Tabela 21) e a representatividade de peças produzidas, este último é partilhado do mesmo raciocínio da Tabela 19.

| <b>Total de Máquinas</b> | <b>Qntd. De Máquinas</b> | $%$ Máquinas |
|--------------------------|--------------------------|--------------|
| 21,00                    | Mecanismo - 6            | 28,57%       |
|                          | $Braco - 4$              | 19,05%       |
|                          | Aranha - 2               | 9,52%        |

Tabela 21 – Custo de Manutenção – Tipo 4

Fonte: Autor (2020)

Em que:

| Total de Máquinas: | é a quantidade de máquinas envolvidas na produção;             |
|--------------------|----------------------------------------------------------------|
| Qntd. De Máquinas: | é a quantidade de máquinas envolvidas na produção dos          |
| respectivos itens; |                                                                |
| %Máquinas:         | é a representatividade de máquinas envolvidas no               |
|                    | processo de fabricação quando comparadas ao total de máquinas. |

Tabela 22 – Custo Alocado – Tipo 4

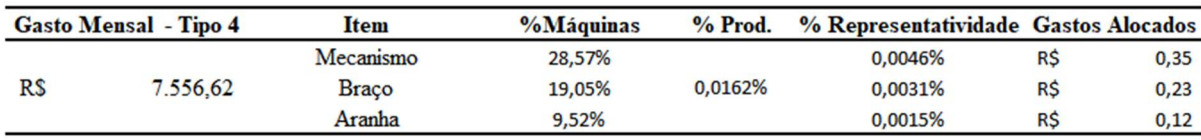

Fonte: Autor (2020)

Conforme demonstrado na Tabela 22 os custos do Tipo 4 são respectivamente, em reais, 0,35, 0,23 e 0,12, para mecanismo, braço e cadeira, respectivamente.

### 4.3.2.2 Tipo 5: Gastos Indiretos e Gasto com embalagem

Os gastos do Tipo 5 devem ser rateados em função da média da produção mensal de PSAs, em função da produção de somente uma unidade de PSA, independente de qual seja o item em questão (Tabela 23).

| <b>Descrição</b>                   |           | <b>Valor</b><br><b>Gasto Mensal - Tipo 5</b> |           | Produção Total | <b>Gastos Alocados</b> |    |      |
|------------------------------------|-----------|----------------------------------------------|-----------|----------------|------------------------|----|------|
| Amostra e Prototipagem             | <b>RS</b> | 2.795,75                                     |           |                |                        |    |      |
| Automóveis (gasolina e Manutenção) | <b>RS</b> | 4.967.82                                     |           |                |                        |    |      |
| Comissão de venda                  | <b>RS</b> | 18.422.80                                    |           |                |                        |    |      |
| Embalagem                          | <b>RS</b> | 668.42                                       |           |                |                        |    |      |
| Energia Elétrica                   | RS        | 25.000,00                                    |           |                |                        |    |      |
| <b>ERP</b>                         | <b>RS</b> | 5.000.00                                     |           |                |                        |    |      |
| <b>IPVA</b>                        | <b>RS</b> | 2.067,87                                     | <b>RS</b> | 197.631.99     | 35.495                 | RS | 5.57 |
| Licitação                          | RS        | 688.36                                       |           |                |                        |    |      |
| Logistica Outbound                 | R\$       | 13.340.97                                    |           |                |                        |    |      |
| $MOI + Encargos$                   | <b>RS</b> | 84.320,00                                    |           |                |                        |    |      |
| $Pró-Labore + Encargos$            | <b>RS</b> | 38.860,00                                    |           |                |                        |    |      |
| $T$ elefone + Internet             | <b>RS</b> | 1.500,00                                     |           |                |                        |    |      |

Tabela 23 – Total dos Gastos – Tipo 5

Fonte: Autor (2020)

Em que: Valor: é o gasto mensal para cada um dos tópicos analisados; Gasto Mensal – Tipo 5: é o total dos gastos mensais os tópicos analisados; Produção total: é a quantidade total de produção em PSAs fabricados pela empresa X; Gastos Alocados: é a custo alocado a produção de tais itens, calculado conforme a Fórmula 10.

Gastos Alocados = Gasto Mensal - Tipo 5/Produção Total 
$$
\qquad (10)
$$

### 4.3.2.3 Custo total de produção

Nesta etapa ocorreu a soma dos custos de produção que foram alocados pelos estágios anteriores (Tabela 24).

| <b>Itens</b> | Tipo 1 | Tipo 2 | Tipo 3                               | Tipo 4                              | Tipo 5    |      |     | <b>Total</b> |
|--------------|--------|--------|--------------------------------------|-------------------------------------|-----------|------|-----|--------------|
| Mecanismo    |        |        | R\$ 14.26 R\$ 2.58 R\$ 0.19 R\$ 0.35 |                                     |           |      | RS  | 22.94        |
| Braco        |        |        |                                      | R\$ 5.48 R\$ 1.52 R\$ 0.13 R\$ 0.23 | <b>RS</b> | 5.57 | R\$ | 12.93        |
| Aranha       |        |        |                                      | R\$ 9.86 R\$ 1.05 R\$ 0.09 R\$ 0.12 |           |      | RS  | 16.69        |

Tabela 24 – Custo Total de Produção por item

Fonte: Autor (2020)

Para tal, é relevante a determinação da representatividade dos custos alocados a cada um dos tipos determinados na Tabela 11, conforme a Tabela 25.

| <b>Itens</b> | <b>Tipo 1</b> | Tipo 2   | Tipo 3 | Tipo 4 | Tipo 5 |
|--------------|---------------|----------|--------|--------|--------|
| Mecanismo    | 62.16%        | 11.23%   | 0.82%  | 1.52%  | 24,27% |
| Braço        | 42.38%        | 11.73%   | 1.02%  | 1.80%  | 43,07% |
| Aranha       | 59,08%        | $6.30\%$ | 0.56%  | 0.70%  | 33,36% |

Tabela 25 – Representatividade dos Tipos de Gastos Alocados ao Custo Total

Fonte: Autor (2020)

### 4.3.2.4 Comparação dos gastos de Make or Buy

Nesta etapa ocorreu a comparação entre os gastos de produzir os itens e o de adquirir os itens com a finalidade de avaliar se é viável economicamente a produção de tais itens pela empresa (desconsiderando os investimentos iniciais a princípio) (Tabela 26).

Tabela 26 – Comparação dos custos

| <b>Itens</b> |           |       |           | Custo de Aquisição Custo de Produção Redução Parcial |    |       |
|--------------|-----------|-------|-----------|------------------------------------------------------|----|-------|
| Mecanismo    | <b>RS</b> | 65.23 | <b>RS</b> | 22.94 R\$                                            |    | 42.29 |
| <b>Braco</b> | R\$       | 18.27 | $R\$      | 12.93 RS                                             |    | 5.34  |
| Aranha       | RS        | 43.71 | <b>RS</b> | 16.69                                                | RS | 27.02 |

Fonte: Autor (2020)

Como pode ser visualizado na Tabela 19, todos os itens retornaram valores positivos para a verticalização do processo. No entanto, foi realizado o fluxo de caixa para a determinação dos indicadores econômicos com a finalidade de avaliar realmente se o investimento em tais processos trariam valores financeiros retornos positivos ou negativos à empresa.

#### 4.3.3Fluxo de Caixa

A quantidade de itens demandados para montar o FC foram as mesmas, já que os itens desenvolvidos cumprem os mesmos papéis dos itens que são adquiridos (Tabela 27), no entanto o estuda começou para o ano de 2021, com expectativas que as demandas comecem a voltar, já que anteriormente a pandemia a previsão de crescimento para as indústrias de transformação voltariam ao seu ápice.

O FC a seguir levará em consideração a alíquota do regime – Lucro Presumido-, devido que a empresa aumentará o lucro líquido.

Os ganhos positivos do FC decorrem em função da redução de custos advindos da tomada de decisão de produzir os itens estudados no lugar de comprá-los (Tabela 28).

| Ano       | 2017 | 2018 | 2019 | Média Mensal Média Anual |       |
|-----------|------|------|------|--------------------------|-------|
| Mecanismo | 445  | 346  | 410  | 309                      | 3.708 |
| Braço     | 725  | 710  | 607  | 539                      | 6.468 |
| Aranha    | 301  | 353  | 231  | 229                      | 2.748 |

Tabela 27 – Determinação da quantidade de produção anual por item

Fonte: Autor (2020)

| Item          |     |       |            |            | Redução Unitária Média Anual Redução de Custo Anual |
|---------------|-----|-------|------------|------------|-----------------------------------------------------|
| Mecanismo R\$ |     | 42.29 | 3.708      | R\$        | 156.798,31                                          |
| <b>Braco</b>  | R\$ | 5.34  | 6.468      | RS         | 34.557,04                                           |
| Aranha        | R\$ | 27,02 | 2.748      | RS         | 74.249,84                                           |
| Total         |     |       | <b>R\$</b> | 265.605,20 |                                                     |

Tabela 28 – Redução de custos por item e ano

Fonte: Autor (2020)

Conforme demonstrado na Tabela 28, os ganhos com a redução de custos são de aproximadamente 266 mil reais ao ano. Para montagem do fluxo de caixa considera-se uma alíquota de 8,00%, a base de uma alíquota de uma empresa alocada em "Indústria e Comércio em Geral", que segue o regime de lucro presumido, pagando cerca de 15% de IRPJ e 9% de CSLL. Além da determinação de uma TMA de 18% a.a, devido aos riscos do investimento, inflação, entre outros fatores. (Tabela 29).

### Tabela 29 – Fluxo de Caixa

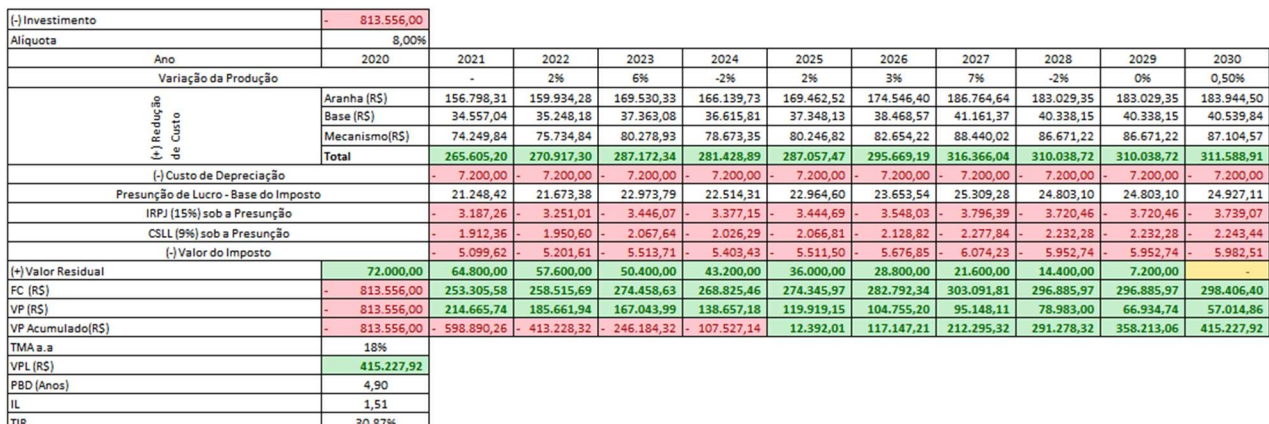

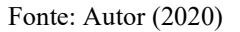

Para a determinação da variação da produção foi considerados uma série histórica de crescimento e avanço da empresa, sendo que para o ano de 2022 espera um retorno dos desastres financeiros advindos da pandemia além do que, para os anos 2023 e 2027, que são anos eleitorais, espera-se um grande avanço nas receitas, já que a empresa em estudo tem grandes retornos de licitações. Os percentuais agem no conceito YOY (Year over Year) em que o percentual age sobre a receita do ano anterior, devido a isso os anos posteriores aos anos eleitorais são sempre sinônimos de queda na receita.

# 4.3.4Obtenção dos indicadores de qualidade do investimento e proposta da tomada de decisão

Segunda a avaliação da Tabela 29, pode-se avaliar os indicadores de qualidade do investimento e propor uma decisão.

- 1. VPL: O Valor Presente Líquido é positivo e devido a isso é recomendado aceitar o projeto;
- 2. PBD: O Payback Descontado é menor do que o horizonte de planejamento (10 Anos) e por isso é recomendado aceitar o projeto;
- 3. IL: O Índice de Lucratividade é maior do que 1, o que significa que para cada R\$1,00 investido inicialmente o projeto retornará R\$1,51, ou seja, um ganho de R\$0,51 para cada real investido;
- 4. TIR: Taxa Interna de Retorno, seria a taxa do conceito Breakeven, a taxa que zera o investimento, portanto, como a TIR é maior que a TMA, recomenda-se aceitar o projeto

Em vista disso, a redução foi suficiente para pagar os investimentos iniciais dentro do prazo analisado e trazer retornos financeiros. Desta maneira, a análise econômica da possível verticalização a jusante dos processos de fabricação dos três itens torna-se viável e, portanto, deve-se prosseguir com este projeto.

### CAPÍTULO 5 - CONCLUSÕES

A análise econômica é recomendada por vários autores antes de tomar uma decisão, pois desta forma, a empresa terá indicadores e pode-se tomar decisões mais assertivas sobre os seus próximos passos para manter-se no mercado de forma saudável quando comparada aos seus concorrentes.

Assim, este presente trabalho realizou uma análise em uma empresa do ramo de móveis que abriu a hipótese de integrar um processo que atualmente é categorizado com buy e gostaria de saber a viabilidade da categorização make.

Levando-se em consideração as citações do Quadro 1 e 2, tem-se que as vantagens que podem ser atribuídas ao presente estudo seria, de forma resumida, maior controle sobre a produção (cadeia produtiva), redução de custos e dominar uma nova capacidade de tecnologia. Em sequência as desvantagens, investimento de um alto capital, redução da flexibilidade do produto e incerteza no mantimento da qualidade da produção devido aos variados tipos de produção e consequentemente, pode-se agregar, a falta de especialização nos processos.

Para tal, a redução de custos entre Make or Buy foram de "saltar aos olhos", em outras palavras, é uma redução significativa, que acarretou indicadores financeiros de uma forma muito positiva, começando pelo VPL, que apontou 415 mil reais positivos, o PBD que tem um retorno surpreendentemente rápido devido ao alto investimento inicial e a alta taxa anual (TMA) devido as consequências do Covid no ano de 2020, de 4,9 anos, já a TIR com um valor de 30,87% e o IL de 1,51, que também demonstraram valores bons e evidenciam, ainda mais, a prospecção futura do projeto.

Diante disso, é proposto a continuação do projeto, uma revisão mais clara dos métodos de custo envolvidos, principalmente nos tipos 1 e 2, pois são os mais passíveis de erros, o Tipo 1 devido a ser dependente de componentes, matéria-prima em sua essência, já o Tipo 2, devido a sua complexidade em ser baseado em um estudo de cronoanálise de uma forma geral.

Para tal, a empresa X tem grande parte do seu faturamento advindo de licitações, pode ser viável para estudos futuros a redução de margem de lucro da empresa em função de aumentar o Win Rate da comissão de licitação, pois é de conhecimentos gerais que a maioria das licitações acometidas são do tipo 'Menor Custo', ou seja, a empresa reduziria o custo de produção e ao invés de aumentar sua margem de lucro, a manteria, em função de ser mais competitiva nos preços em comissões de licitação, podendo, de certa forma, aumentar o seu faturamento da empresa.

# REFERÊNCIAS

ALBERTO, J. G. C. Análise de viabilidade econômica na transição de produção terceirizada para produção interna em uma confecção de roupas. ABEPRO, 2019. Disponível em: <http://www.abepro.org.br/biblioteca/TN\_STO\_296\_1674\_37675.pdf>. Acesso: 07 de jan. 2020

ATARI, S.; BAKKAR, Y.; OLANIYI, E. O.; PRAUSE, G. Real options analysis of abatements investments for sulphur emission control compliance. Enterpreneurship and Sustainability Issues, volume 6, fascículo nº3, p. 1062-1087, março 2019

A VERTICALIZAÇÃO NA INDÚSTRIA DE SMARTPHONES. GGN, 2013. Disponível em: <https://jornalggn.com.br/tecnologia/a-verticalizacao-na-industria-de-smartphones/>. Acesso em: 11 de abr. 2020.

BRAINER, M. 2019. Caderno Setorial ETENE, 2018. Disponível em: <https://www.bnb.gov.br/documents/80223/5577175/89\_moveis.pdf/24f1422b-f808-7285 d724-eaf5a6bc2c48>. Acesso em: 04 de abr. 2020.

BEULKE, R.; BERTÓ, D. J. Gestão de Custos. 2. ed. São Paulo: Saraiva 2012.

BRIGHAM, E. F.; EHRHARDT, M. C. Administração financeira: teoria e prática. 13ª Edição. São Paulo: Thomson Learning, 2012.

Brasil Móveis – Um panorama do mercado moveleiro brasileiro. IEMI, 2019. Disponível em: <https://www.iemi.com.br/14a-edicao-do-brasil-moveis/>. Acesso em: 24 de mar. 2020.

CAMPELO, K. S.; de Oliveira, E. C.; da Silva, C. M. B.; da Silva, A. C. B. Utilização da gestão de custos para tomada de decisão: um estudo em hotéis de porto de galinhas no município de Ipojuca-Pe. Disponível em: <http://congressocfc.org.br/hotsite/trabalhos\_1/531.pdf>. Acesso em: 02 jul. 2013

CARDOSO, J.; SILVA, V.; EUSEBIO, D. Techno economic analysis of a biomass gasification power plant dealing with forestry residues vlends for electricity production in Portugal. Journal of Cleaner Production 212 (2019) 741 e 753.

FALCONI, Vicente Campos. TQC – Controle da qualidade total (No estilo japonês). 3ª edição, MG: Fundação Christiano Ottoni, Escola de engenharia da UFMG, Bloch ED. 1992

FGV. FUNDAÇÃO GETÚLIO VARGAS. Estudo estima que queda na economia brasileira pode chegar a 4,5% por conta do Covid-19. Disponível em:<https://portal.fgv.br/noticias/estudo-estima-queda-economia-brasileira-pode-chegar-45 conta-covid-19>. Acesso em: 17 de jun. 2020.

FIEP. FEDERAÇÃO DAS INDÚSTRIAS DO ESTADO DO PARANÁ. Setor moveleiro deve crescer 19% até 2021. IEMI, 2017. Disponível em:

<https://agenciafiep.com.br/2017/09/22/projecao-de-retomada-de-crescimento-para-o-setormoveleiro-e-de-19-ate-2021-o-equivalente-em-faturamento-ao-que-se-tinha-em-2013/>.

Acesso:24 de mar. 2020.

FONTOURA, F. Gestão de custos: uma visão integradora e prática dos métodos de custeio. 1º ed. São Paulo: Atlas, 2013.

GIL, C.A. Como elaborar projetos de pesquisa. 5º Ed. 2009.

GURGEL, F. A. Administração do produto. 2ª Edição. São Paulo: Atlas, 2001.

IBGE. INSTITUTO BRASILEIRO DE GEOGRADIA E ESTATÍSTICA. Pesquisa Industrial Anual. Disponível em: <https://sidra.ibge.gov.br/tabela/6705#resultado>. Acesso: 07 de abr. 2020.

KNIJNIK, E.; KERN, E. S.; HESSELING, L.; das NEVES, L. S.; da ROCHA, M. H.; SCHMITT, M. A.; MARCELLO, T. Infrações à ordem econômica. In: MOLL, L. H. (Org.) Agências de regulação do Mercado. Porto Alegre: Editora UFRGS, 2002, p. 129-154

KUME, Hitoshi; Métodos estatísticos para melhoria da qualidade. São Paulo: Gente. 1993

LAPPONI, J. C. Projetos de Investimentos na Empresa. 1º Edição. Rio de Janeiro: Elsevier, 2007.

LIMA, G. B.; FILHO, P. T. C.; NEVES, M. F.; CARVALHO, D. T. Integração e Coordenação Vertical na Cadeia de Papel e Celulose: O Caso Votorantim (VCP). IX SEMEAD, 2006. Disponível em:

<http://sistema.semead.com.br/9semead/resultado\_semead/trabalhosPDF/143.pdf>. Acesso: 12 de abr. 2020

LIMA, J. D.; TRENTIN, M. G.; OLIVEIRA, G. A.; BATISTUS, D. R.; SETTI, D. A systematic approach for the analysis of the economic viability of investments projects. International Journal of Engineering Management and Economics, volume 5, fascículo nº 1, p.19-34. June 2015.

MIGUEL, P. A. C.; FLEURY, A.; MELLO, C. H. P.; NAKANO, D. M.; LIMA, E. P.; TURRIONI, J. B.; HO, L. L.; MORABITO, R.; COSTA, S. E. G.; MARTINS, R. A.; SOUSA, R.; PUREZA, V. Metodologia de pesquisa em engenharia de produção e gestão de operações. Rio de Janeiro. ELSEVIER 2ª Ed. 2012

MILAN, G. S.; THEISEN, P. F. Verticalização versus terceirização de processos: Um estudo sobre os processos de leitura e de entrega de faturas de uma distribuidora de energia elétrica. ABEPRO, 2010. Disponível em:

<http://www.abepro.org.br/biblioteca/enegep2010\_TN\_STO\_114\_751\_14706.pdf>. Acesso: 12 de abr. 2020.

Ministério do Trabalho e Emprego – MTE. Nível de emprego formal celetista. Disponível em: <http://pdet.mte.gov.br/images/ftp//dezembro2019/nacionais/2-apresentacao.pdf>. Acesso: 03 de abr. 2020.

Ministério do Trabalho e Emprego - MTE. Relação Anual de Informações Sociais (RAIS).

Disponível em: <http://bi.mte.gov.br/bgcaged/rais.php>. Acesso em: 03 de abr. 2020

NETO, A. A. SILVA, C. A. T. Administração do capital de giro. São Paulo: Atlas, 1997.

PEREIRA, S. R.; CORDEIRO, S. A.; OLIVEIRA, M. L. R.; MATOSINHOS C. C.; JUNIOR, J. B. G. Cost of Forest Insurance in The Economic Viability of Eucalyptus Plants. Revista Árvore. Vol. 42, nº.3, Viçosa, setembro 2018.

PIB do Brasil cresce 1,1% em 2019, menor avanço em 3 anos. Globo.com, 2020. Disponível em: <https://g1.globo.com/economia/noticia/2020/03/04/pib-do-brasil-cresce-11percent-em-2019.ghtml>. Acesso:11 de mar. de 2020.

Produção de móveis cai 36,7% em abril sob impacto da pandemia de coronavírus. emóbile, 03 de jun. 2020. Disponível em: < https://emobile.com.br/site/industria/producao-de-moveis-cai-367-em-abril-segundo-ibge/>. Acesso em: 21 de nov. 2020.

Produção industrial moveleira avança 2,8% em janeiro de 2019. emóbile, 2019. Disponível em: <https://emobile.com.br/site/setor-moveleiro/producao-industrial-moveleiroa-janeiro-2019>. Acesso:11 de mar. de 2020.

QUINTANA, A. C. Fluxo de Caixa. Curitiba: Juruá Editora 2009. ROCHA, Welington e MARTINS, Eliseu. Métodos de Custeio Comparados: Custos E Margens Analisados sob Diferentes Perspectivas. 2 ed. São Paulo: Atlas, 2015.

ROCHA, W.; MARTINS, E. Métodos de Custeio Comparados: Custos E Margens Analisados sob Diferentes Perspectivas. 2º ed. São Paulo: Atlas, 2015.

SAHU et al. Machine economic life estimation based on depreciation-replacement model. Cogent Engineering (2016), 3; 1249225.

SCHATZ, R. S.; NIETO, A.; LVOV, S. N. Long-term economic sensitivity analysis of light duty underground mining vehicles by power source. International Journal of Mining Science and Technology, Vol. 27, p.567-571, may. 2017.

SILVA, A. J. P.; CAMARGO, M. E.; SILVA, V. A.; MOTTA, M. E. V.; PACHECO, M. T. M.; MENEGOTTO, M. L. A. Análise do custo de produção e comercialização de cachorroquente e bebidas: uma visão para o retorno ao mercado. Qualitas Revista Eletrônica ISSN 1677 4280 Vol.12. No 2 (2011). Disponível em:

<http://revista.uepb.edu.br/index.php/qualitas/article/view/1322/645>. Acesso em: 13 jun. 2013

SILVA, A. L.; BATALHA, M. O. Marketing Estratégico Aplicado ao Agronegócio. In: BATALHA, M. O. (Coord.) Gestão Agroindustrial, Vol. 1. São Paulo: Atlas, 2001, p. 100- 161.

SONEGO, D. Estudo de viabilidade técnica econômica para verticalização de um processo de corte e solda por alta frequência. Scholar, 2017. Disponível em: <https://repositorio.ucs.br/xmlui/bitstream/handle/11338/4126/TCC%20Daniel%20Sonego.pd f?sequence=1&isAllowed=y>. Acesso em: 12 de abr. 2020.

SOUZA, A.; CLEMENTE, A. Gestão de custos: aplicações operacionais e estratégicas: exercícios resolvidos e propostos com utilização do Excel. 2. ed. São Paulo: Atlas, 2011.

SOUZA, J. F. D. D. Integração vertical e financeirização: O caso da agroindústria processadora de grãos no Brasil. Tese para o Mestrado em Engenharia de Produção – Escola Politécnica da Universidade de São Paulo. São Paulo, p. 28. 2007.x'

STEC, A; ZELENAKOVA, M. An Analysis of the Effectiveness of Two Rainwater Harvesting Systems. Central Eastern Europe: Water, 2019.

STERN, L.W.; COUGHLAN, A. T.; ANDERSON, E.; EL-ANSARY, A. I. Marketing Channels. 5 ª Edição. Nova Jersey: Prentice Hall: 1996

VIEIRA. R. C.; GONÇALVES, K. T. S.; SILVA, A. G. S.; SILVA, A. L. N.; NETO, S. T. S. Análise Econômica Para Aquisição de um Equipamento no Setor Produtivo. ABEPRO, 2019. Disponível em: <http://www.abepro.org.br/biblioteca/TN\_STO\_296\_1674\_37719.pdf>. Acesso: 7 de jan. 2020

Votorantim (VCP). IX SEMEAD, 2006. Disponível em: <http://sistema.semead.com.br/9semead/resultado\_semead/trabalhosPDF/143.pdf>. Acesso: 12 de abr. 2020

WALTER, M. Manual de Análise e Controle do Imobilizado Técnico. Rio de Janeiro: CNI, 1982.

WESTON, F. J.; BRIGHAM, E. F. Fundamentos da Administração Financeira. Tradução: Sidney Stancatti. 10º ed. São Paulo: Makron Books do Brasil, 2000.

ZDANOWICZ, J. E. Fluxo de caixa. Porto Alegre: Sagra Luzzatto, 1998.